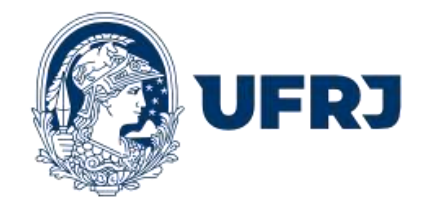

# UNIVERSIDADE FEDERAL DO RIO DE JANEIRO CENTRO DE FILOSOFIA E CIÊNCIAS HUMANAS ESCOLA DE COMUNICAÇÃO JORNALISMO

# **"INVESTIGA, PINHEL!": UM CANAL DE YOUTUBE SOBRE TUDO, TEM TUDO PARA DAR CERTO?**

**GABRIEL RIBEIRO PINHEL SOARES**

Rio de Janeiro 2023

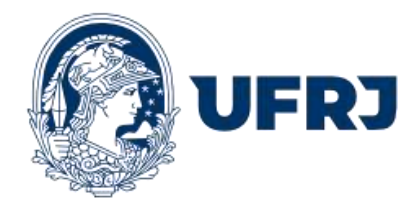

### UNIVERSIDADE FEDERAL DO RIO DE JANEIRO CENTRO DE FILOSOFIA E CIÊNCIAS HUMANAS ESCOLA DE COMUNICAÇÃO JORNALISMO

# **"INVESTIGA, PINHEL!": UM CANAL DE YOUTUBE SOBRE TUDO, TEM TUDO PARA DAR CERTO?**

Relatório de trabalho prático submetido à Banca de Graduação como requisito para obtenção do diploma de Bacharel em Jornalismo.

### **GABRIEL RIBEIRO PINHEL SOARES**

**Orientador: Prof. Dr. Fernando Ewerton Fernandez Junior**

Rio de Janeiro 2023

# **FICHA CATALOGRÁFICA**  CIP - Catalogação na Publicação

Soares,Gabriel Ribeiro Pinhel S484? "Investiga, Pinhel!": um canal de youtube sobre tudo, tem tudo para dar certo? / Gabriel Ribeiro Pinhel Soares. -- Rio de Janeiro, 2023. 35 f. Orientador: Fernando Ewerton Fernandez Junior. Trabalho de conclusão de curso (graduação) - Universidade Federal do Rio de Janeiro, Escola da Comunicação, Bacharel em Jornalismo, 2023. 1. Mídias sociais. 2. Jornalismo digital. 3. YouTube. I. Fernandez Junior, Fernando Ewerton, orient. II. Título.

> Elaborado pelo Sistema de Geração Automática da UFRJ com os dados fornecidos pelo(a) autor(a), sob a responsabilidade de Miguel Romeu Amorim Neto - CRB-7/6283.

# UNIVERSIDADE FEDERAL DO RIO DE JANEIRO ESCOLA DE COMUNICAÇÃO

# **TERMO DE APROVAÇÃO**

A Comissão Examinadora, abaixo assinada, avalia o trabalho **"Investiga, Pinhel!": um canal de YouTube sobre tudo tem tudo para dar certo**? elaborado por **Gabriel Ribeiro Pinhel Soares.**

Aprovado por

 $\sqrt{2}$ 

Prof. Dr. Fernando Ewerton Fernandez Junior

 $\frac{1}{2}$  ,  $\frac{1}{2}$  ,  $\frac{1$ 

Profa. Dra. Carine Prevedello

Auchaula Joulant.

\_\_\_\_\_\_\_\_\_\_\_\_\_\_\_\_\_\_\_\_\_\_\_\_\_\_\_\_\_\_\_\_\_\_\_\_\_\_\_\_\_\_\_\_\_\_\_ Profa. Dra. Ana Paula Goulart

Grau: 9,0

Rio de Janeiro, no dia 21/11/2023

Rio de Janeiro

#### **AGRADECIMENTOS**

Primeiramente, gostaria de agradecer à minha família, principalmente por não me dissuadirem de meus objetivos.

Aos inscritos no meu canal, cabe o entendimento que não são apenas números ou estatísticas, mas pessoas reais que dedicam seu tempo para assistir aos meus vídeos e compartilhar seu carinho nos comentários.

Cada vez que compartilho um vídeo, sei que tenho o privilégio de alcançar pessoas incríveis, capazes de inspirar e me inspirar.

O apoio imprescindível de Fernando Ewerton, Gabriela Nóra e Ivan Capeller nos âmbitos teórico e técnico auxiliou no desenvolvimento do canal e da monografia.

### SOARES, Gabriel Ribeiro Pinhel**. "Investiga, Pinhel!": um canal de YouTube sobre tudo, tem tudo para dar certo?**. Orientador: Prof. Dr. Fernando Ewerton Fernandez Junior. Trabalho de conclusão de curso (Graduação em Jornalismo). Rio de Janeiro: ECO/UFRJ, 2023.

#### **RESUMO**

Este trabalho apresenta o processo de elaboração e desenvolvimento do canal no YouTube *Investiga, Pinhel!* criado em fevereiro de 2023 e que, até o momento de conclusão deste relatório, conta com mais de 140 vídeos publicados sobre temas que incluem: história, ciência, geografia, geopolítica, notícias contemporâneas e curiosidades. Este trabalho disserta acerca do processo de pré-produção (que inclui definição de pauta, pesquisa, procura de imagens, roteirização e locução) e pós-produção (que inclui edição, postagem, acompanhamento de resultados e resposta aos comentários). Neste trabalho é analisado o que funciona e o que fracassa na era do algoritmo, assim como os rumos que devem ser tomados para criar uma marca no meio das redes sociais na internet. Os resultados se baseiam em estatísticas disponíveis na plataforma YouTube para profissionais: visualizações, gráficos de retenção em tempo real, compartilhamentos, taxas de clique, comentários e curtidas e muitos outros.

Palavras-Chave: YouTube; jornalismo audiovisual; mídias sociais.

## **SUMÁRIO**

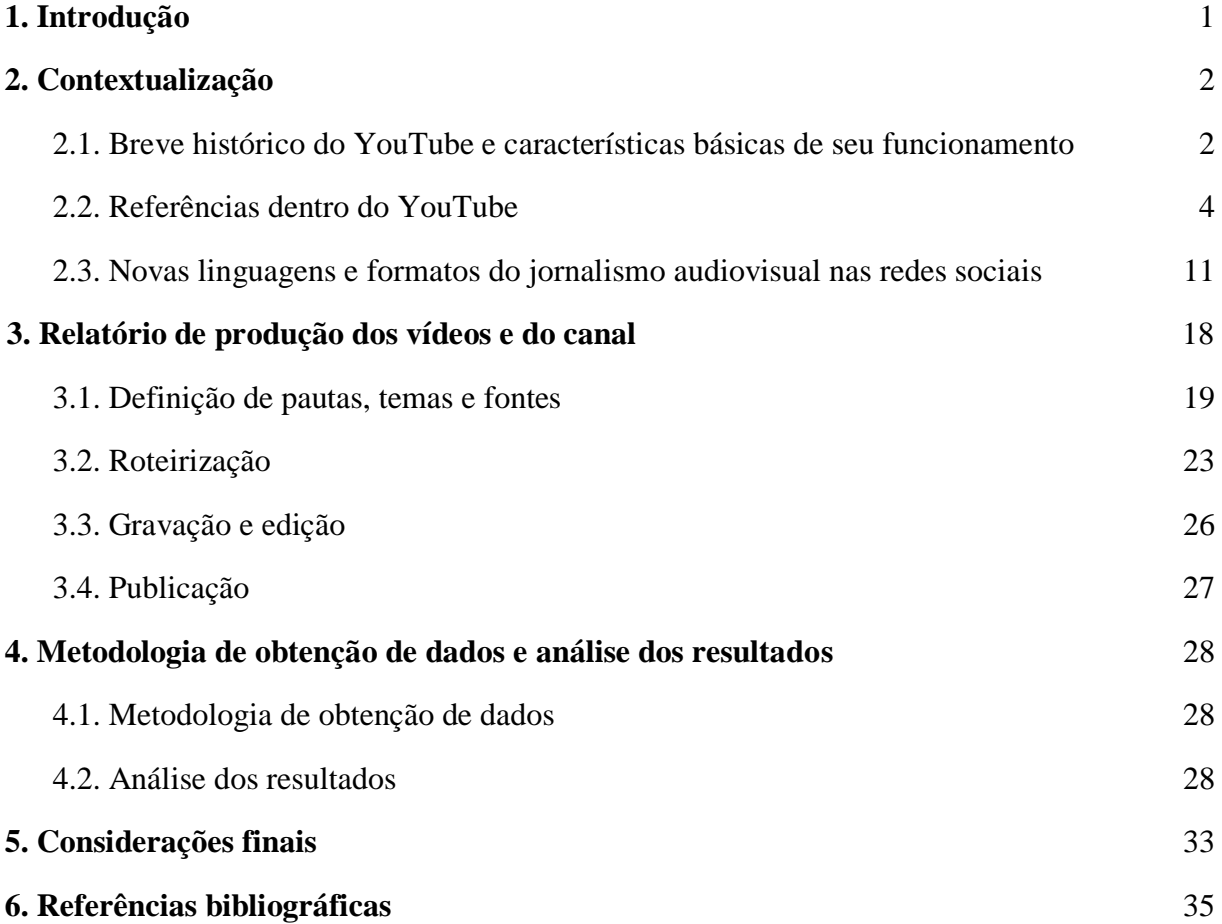

#### **1. Introdução**

Em meados de 2022, percebi que queria e tinha capacidade de criar um canal no YouTube, sobretudo devido à experiência com as áreas de televisão e produção audiovisual. Naquele momento, desenvolvi o *Investiga, Pinhel!* um canal de curiosidades que pode ser acessado clicando **aqui**<sup>1</sup>.

Em fevereiro de 2023, de fato, comecei a criar vídeos que, inicialmente, eram longos e posteriormente curtos. Após cerca de um mês, obtive resultados expressivos e compreendi o que os vídeos bem-sucedidos tinham em comum, tópico que será extensamente analisado neste trabalho.

O canal tem o intuito de esclarecer temas importantes, complexos e pouco acessíveis. Seu objetivo é atingir um público que, normalmente, não consome esse tipo de conteúdo, mas o fará caso o produto seja apresentado de maneira cativante.

As pautas são definidas semanalmente e precisam ser socialmente relevantes e/ou curiosas para serem realizadas, o modelo de apresentação investigativo, frequentemente, busca responder perguntas nos vídeos.

No segundo capítulo, é abordado o processo de criação do YouTube e sua aquisição pelo Google, assim como o que é público sobre o funcionamento dos algoritmos da plataforma e quais *YouTubers* são minhas principais referências (e como me influenciam).

No capítulo três, é apresentado meu processo criativo e que fatores importam para o sucesso de um vídeo meu, assim como seus processos de roteirização e edição.

Em seguida, no quarto capítulo, constam análises dos dados disponíveis pela plataforma YouTube Studio (utilizada por criadores de conteúdo profissionais), até o momento de conclusão deste relatório.

No quinto capítulo, são apresentadas reflexões acerca da criação e consumo de conteúdo curto nas redes sociais digitais.

<sup>1</sup> <https://www.youtube.com/channel/UCHw2aRSCveHIIxNinU2ZHpQ>

#### **2. Contextualização**

A história do YouTube ajuda a entendermos quais os objetivos da plataforma e seus criadores de conteúdo, muitos dos quais serviram de influência para meu canal. Os mecanismos de funcionamento do YouTube e a ética jornalística também são abordados, sobretudo por facilmente se contrastarem; o sensacionalismo funciona nas redes sociais na internet devido à facilidade de obtenção de cliques.

#### **2.1. Breve histórico do YouTube e características básicas de seu funcionamento**

O YouTube foi estabelecido em fevereiro de 2005 por Chad Hurley, Steve Chen e Jawed Karim que, anteriormente, trabalhavam no PayPal. Eles tiveram a visão de criar uma plataforma online que permitisse às pessoas compartilharem vídeos de maneira acessível e simples.

Inicialmente, o conceito era desenvolver um site voltado para namoro, em que vídeos seriam utilizados ao invés de fotos. No entanto, logo perceberam o enorme potencial dessa ideia e decidiram expandir o escopo do projeto.

Nos primeiros anos, o YouTube enfrentou desafios relacionados à capacidade de banda e questões legais relacionadas a direitos autorais. Conforme a popularidade do site crescia, chamou a atenção de investidores e, em novembro de 2005, foi adquirido pelo Google.

Após a aquisição, o YouTube finalmente se tornou um empreendimento lucrativo, crescendo rapidamente. Novos recursos foram introduzidos, incluindo a possibilidade de incorporar vídeos em outros sites e um sistema de monetização, que permitia aos criadores de conteúdo ganharem dinheiro com anúncios exibidos em seus vídeos, recursos presentes até hoje.

Muitos criadores de conteúdo do YouTube, também conhecidos como *YouTubers*, alcançaram status de celebridades, com seguidores leais e carreiras de sucesso construídas em torno de seus canais.

O YouTube se tornou um espaço diversificado, abrangendo uma ampla gama de categorias, desde tutoriais, música, comédia, e até documentários e conteúdo educacional. Nos últimos anos, a plataforma vem enfrentando desafios relacionados à moderação de conteúdo e à responsabilidade de proteger os usuários de materiais prejudiciais. Além disso, a plataforma tem implementado políticas mais rigorosas para combater a desinformação e o discurso de ódio.

Embora o algoritmo utilizado pelo YouTube seja mantido em segredo, algumas informações públicas indicam que vídeos com alta taxa de cliques, retenção e engajamento têm maior probabilidade de serem recomendados para o público. Ao todo, cinco critérios são considerados: relevância, engajamento, retenção, compatibilidade e popularidade.

No âmbito da relevância, o YouTube associa a pesquisa de uma pessoa (no navegador ou no próprio YouTube) com um conteúdo através de compatibilidades no título e descrição. Resumidamente, se um criador faz um vídeo com o título hipotético *"Como dobrar a língua*", esse vídeo provavelmente aparecerá na pesquisa de um usuário que pesquisou *"como faço para dobrar a língua?"*.

No que diz respeito ao engajamento, sabe-se que o algoritmo do YouTube analisa taxas de cliques (quantas pessoas viram o vídeo e decidiram assistir e quantas o ignoraram), taxas de visualização (quantas pessoas de fato assistiram ao vídeo) e a interação com o conteúdo, que inclui curtidas, comentários e compartilhamentos.

Já a retenção é uma métrica que funciona de maneira percentual e pode ser chamada de tempo médio de visualização. Um vídeo de 1 minuto com tempo médio de visualização de 50 segundos (83,3%) tem grandes chances de viralizar no YouTube. De maneira geral, vídeos longos possuem taxas de retenção menores; um vídeo de 15 minutos com um tempo médio de visualização de 11 minutos (73,3%) tem grandes chances de viralizar.

A compatibilidade com o usuário relaciona-se a tudo que é feito por um indivíduo na internet e que, automaticamente, se torna rastreável. O exemplo mais sólido disso é o *cookie*, que consiste em um arquivo de texto que fica armazenado no dispositivo de um usuário (celular, computador, tablet, entre outros) quando ele acessa um site. Funcionando como uma isca, o *cookie* auxilia sites e empresas (que compram essas informações) a rastrear o que o usuário consome na internet. Uma pessoa que assista a muitos vídeos sobre carros no YouTube receberá muitos anúncios de carro, por exemplo. De forma similar, o algoritmo do YouTube armazena os dados de todos os usuários da plataforma, recomendando vídeos similares aos que o espectador visualizou anteriormente; usuários mais assíduos receberão sugestões de vídeos mais compatíveis com seus interesses.

O quinto e último critério é a popularidade. Essa é a métrica mais simples: vídeos consumidos por muitas pessoas serão recomendados para mais pessoas. Isso é evidenciado por vídeos simples publicados por criadores de conteúdo famosos, que possuem altos números de inscritos, muitos dos quais ativam o recurso de notificações para receberem "alertas" em seus dispositivos sempre que um novo vídeo do criador de conteúdo é publicado.

O YouTube ainda é hegemônico no conteúdo audiovisual na internet. Segundo dados da pesquisa *The Global State of Digital 2021* (WE ARE SOCIAL; HOOTSUITE, 2021), realizada pela *We Are Social* em parceria com a *Hootsuite*, o tempo que as pessoas gastam na internet já é quase o dobro do tempo gasto assistindo TV. Além disso, 63% dos usuários, entre 16 e 64 anos, usam a internet ativamente como fonte de informações.

#### **2.2. Referências dentro do YouTube**

 $\overline{a}$ 

Alguns canais do YouTube inspiraram a criação do *Investiga, Pinhel!*. Acima de todos está o *Vsauce*, conhecido por explorar com profundidade temas curiosos, expondo informações fascinantes durante o vídeo. Criado pelo educador Michael Stevens, o canal fornece centenas de exemplos de "ganchos", que prendem a atenção do espectador e que podem ser comparados às manchetes dos jornais, no que diz respeito ao seu caráter de exposição de um tema, mas delas diferem por serem audiovisuais.

Michael Stevens utiliza imagens e/ou informações impactantes nos primeiros segundos de um vídeo para instigar a investigação de uma pergunta ou assunto, como na imagem a seguir (Figura 1), que mostra Elizabeth Taylor aos 17 anos.

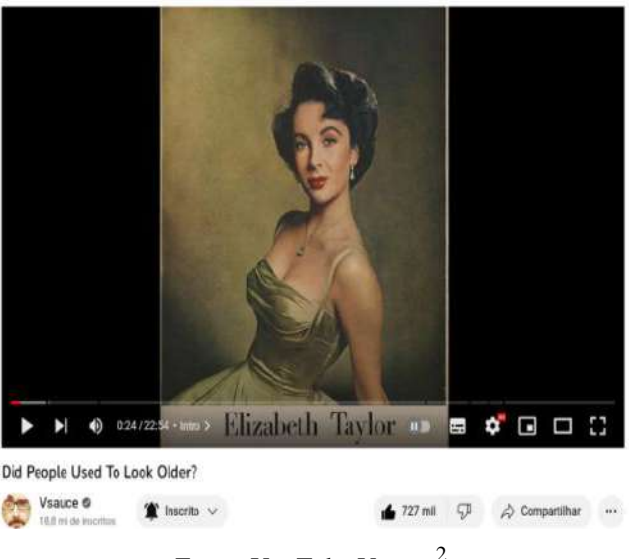

**Figura 1: Captura de tela Vsauce**

Fonte: YouTube Vsauce<sup>2</sup>

<sup>&</sup>lt;sup>2</sup> Disponível em: [https://www.youtube.com/watch?v=vjqt8T3tJIE&ab\\_channel=Vsauce.](https://www.youtube.com/watch?v=vjqt8T3tJIE&ab_channel=Vsauce) Acesso em: 24 de maio de 2023.

A tática do canal *Vsauce* inverte a lógica educativa com a qual estamos acostumados: o contexto conduzindo até a evidência. Michael Stevens expõe as evidências ou informações mais contundentes no início – para fascinar o espectador – e só depois explica o tema. De forma análoga, a explicação requer informações, imagens e som impactantes recorrentemente, pois estes manterão a retenção do público.

A estratégia de chocar, explicar, conectar a algo maior e concluir se repete dezenas de vezes, ciclicamente, em praticamente todos os vídeos do canal *Vsauce*. No vídeo "*Did People*  Used To Look Older?"<sup>3</sup>, na minutagem 18:52, Stevens informa um fato curioso: pessoas mais velhas têm mais chance de sonhar em preto e branco. Nos minutos seguintes, ele explica o motivo e conecta a questionamentos maiores, como o funcionamento da memória humana mediante as novas tecnologias do século XX e XXI.

Outra característica marcante adotada por Michael Stevens é iniciar todo vídeo aparecendo de formas diferentes, frequentemente pulando de local. A técnica é eficaz porque plataformas como YouTube, Tiktok e Instagram contabilizam visualizações apenas se o espectador visualizar os primeiros segundos do vídeo. A aparição curiosa de Michael Stevens na tela também contribui para a identidade do apresentador e do canal, um homem imprevisível, energético e curioso.

No encerramento de todos seus vídeos, Stevens levanta questionamentos profundos ou mensagens inspiracionais, seguidos pela frase: "e como sempre, obrigado por assistir!". Esse encerramento faz com que todo vídeo termine atingindo o *pathos* do espectador, consolidando a ideia de que "toda argumentação visa à adesão dos espíritos" (PERELMAN; OLBRECHTS-TYTECA, 2014, p. 16).

Outro canal do YouTube que aborda a ciência de forma amena é o *Veritasium,* criado pelo cientista australiano Derek Muller. Sua abordagem, no entanto, difere da de Michael Stevens, mesmo que ambos sejam amigos e tenham participado conjuntamente em vídeos.

O canal *Veritasium* é sobre ciência numa abordagem complexa. Derek tenta explicar assuntos de entendimento mais difícil que os apresentados no canal *Vsauce*, então a abordagem se sustenta em uma estratégia muito conhecida por criadores de conteúdo, o *clickbait,* que busca cativar a atenção do espectador com imagens e títulos impactantes, como na Figura 2.

<sup>&</sup>lt;sup>3</sup> Disponível em: [https://www.youtube.com/watch?v=vjqt8T3tJIE&ab\\_channel=Vsauce.](https://www.youtube.com/watch?v=vjqt8T3tJIE&ab_channel=Vsauce) Acesso em 23 de junho de 2023.

#### **Figura 2: Captura de tela Veritasium**

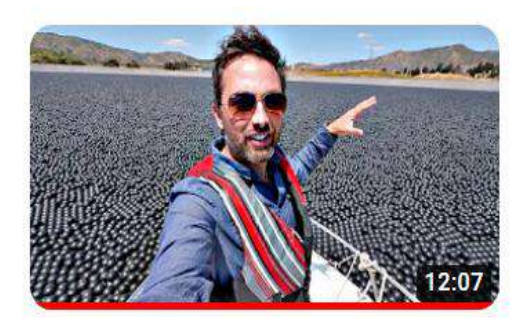

Why Are 96,000,000 Black Balls on **This Reservoir?** 93 mi de visualizações · há 4 anos

Fonte: YouTube Veritasium<sup>4</sup>

Derek inicia seu vídeo sobre bolas num reservatório com imagens das mesmas sendo jogadas no local. O gancho dos seus vídeos são os temas, que são explicados com ciência: o próprio autor confessa utilizar *clickbaits* para seduzir seu público a assistir a vídeos sobre assuntos complexos.

Nesse contexto, *clickbaits* são utilizados por pequenos criadores de conteúdo para se destacarem mediante um cenário de alta competição por audiência. Segundo Levy: "As mídias sociais têm como principal característica uma nova forma de produção de dados. As informações deixam de ser produzidas por uma só via, ou seja, os conteúdos são gerados por todos e para todos" (LÉVY, 1999a, p.63).

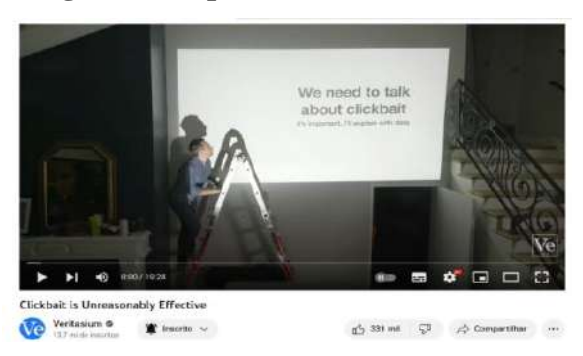

#### **Figura 3: Captura de tela Veritasium**

Fonte: YouTube Veritasium<sup>5</sup>

<sup>&</sup>lt;sup>4</sup> A figura 2 é a captura de tela feita do vídeo "Why Are 96,000,000 Black Balls on This Reservoir?", do canal *Veritasium*. Disponível em: [https://www.youtube.com/watch?v=uxPdPpi5W4o&ab\\_channel=Veritasium.](https://www.youtube.com/watch?v=uxPdPpi5W4o&ab_channel=Veritasium) Acesso em 24 de maio de 2023.

<sup>5</sup> A figura 3 é a captura de tela feita do vídeo "Clickbait is Unreasonably Effective", do canal *Veritasium*. Disponível em: [https://www.youtube.com/watch?v=S2xHZPH5Sng&t=144s&ab\\_channel=Veritasium.](https://www.youtube.com/watch?v=S2xHZPH5Sng&t=144s&ab_channel=Veritasium) Acesso em 24 de maio de 2023.

Utilizo a mesma tática com sucesso: um vídeo meu que ultrapassou a marca de 3 milhões de visualizações um mês após a publicação inicia com um grande *clickbait*, tanto no título quanto na imagem inicial:

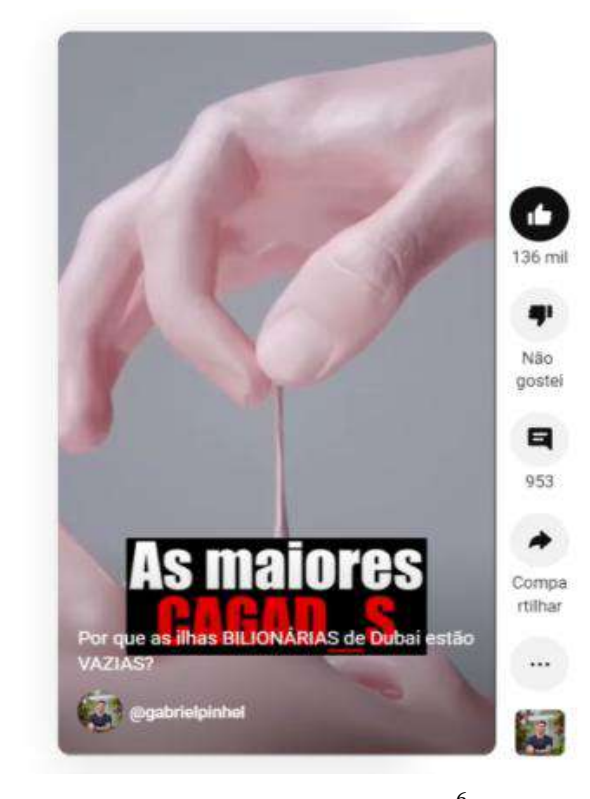

**Figura 4: Captura de tela** *Investiga, Pinhel!*

Fonte: YouTube Investiga Pinhel<sup>6</sup>

Conteúdo é importante, assim como identidade linguística, mas, para alguns canais, identidade visual é regra, sobretudo para canais *faceless,* onde o autor raramente (ou nunca) aparece no vídeo.

Um dos melhores exemplos de coesão visual é dado pelo canal alemão *Kurzgesagt – in a nutshell.* O canal trata principalmente de temas relevantes para a humanidade e, frequentemente, utiliza linguagem sarcástica.

Nas animações, estão presentes pássaros personificados que adicionam um pouco de humor a conteúdos complexos, o vídeo inclui muito movimento e saturação. Percebe-se uma padronização nas formas geométricas, personagens, transições e cores, que buscam forjar uma identidade visual.

<sup>6</sup> A figura 4 é a captura de tela feita do vídeo "Por que as ilhas BILIONÁRIAS de Dubai estão VAZIAS?", do Investiga, Pinhel!. Disponível em: [https://www.youtube.com/shorts/voUMZZd6WI0.](https://www.youtube.com/shorts/voUMZZd6WI0) Acesso em: 24 de maio de 2023.

Os vídeos de *Kurzgesagt – in a nutshell* são identificados imediatamente por meio de suas animações (Figura 5), o que faz com que assistir a vários conteúdos deles se torne uma experiência coesa, em que o espectador sabe o que esperar visualmente.

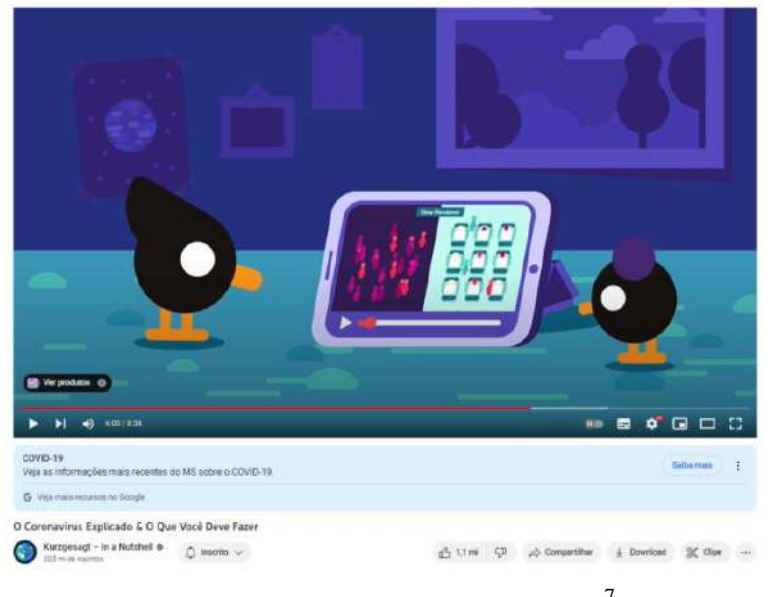

**Figura 5: Captura de tela Kurzgesagt – in a nutshell**

Fonte: YouTube Kurzgesagt – in a nutshell<sup>7</sup>

 No ramo da geografia, geopolítica, história e atualidades, o canal do YouTube *RealLifeLore* elucida como uma grande amplitude de tópicos pode ser muito importante para um criador de conteúdo utilizar a facilidade de disseminação das redes sociais para expandir seus temas, da mesma maneira que grandes marcas expandiram suas áreas de atuação (sobretudo na publicidade), e agora atuam em múltiplas esferas do cotidiano humano: econômica, cultural, social, religiosa e esportiva.

A ciência, frequentemente utilizada como tópico para os três canais mencionados anteriormente, também é uma fonte inesgotável, mas requer entendimento profundo dos temas e assuntos que a permeiam. Um exemplo de como conteúdos relativos a geografia, história, geopolítica e atualidades pode ser explorado em dezenas de vídeos é a *playlist* de vídeos do canal *RealLifeLore* denominada "países recriados":

<sup>7</sup> A figura 5 é a captura de tela feita do vídeo "O Coronavírus explicado & o que você deve fazer". Disponível em:

https://www.youtube.com/watch?v=BtNgoy9VOY&t=1s&ab\_channel=Kurzgesagt%E2%80%93InaNutshell. Acesso em: 24 de maio de 2023

#### **Figura 6: Captura de tela RealLifeLore**

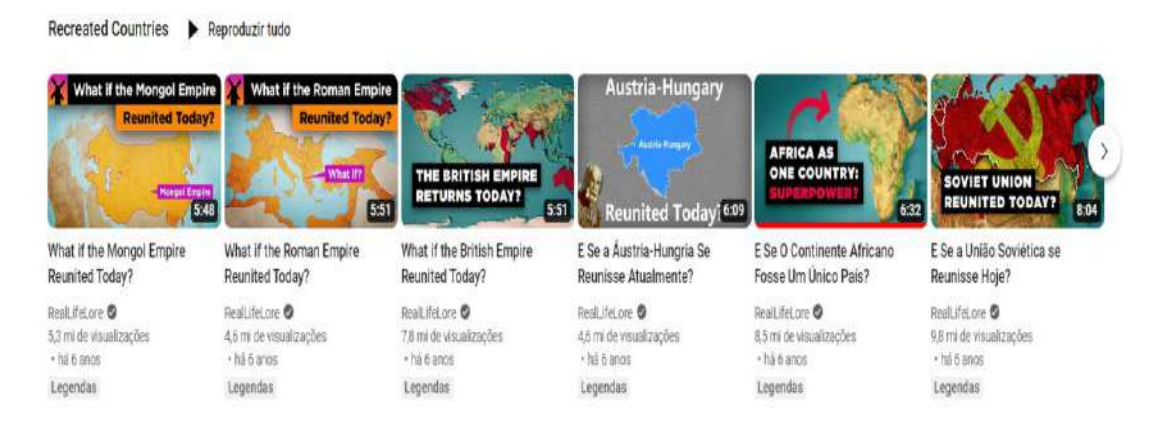

Fonte: YouTube RealLifeLore<sup>8</sup>

A criação de diversos conteúdos similares facilita o processo de produção e postagem, além de incentivar o espectador a assistir a múltiplos vídeos; no meu canal, a criação de uma playlist chamada "*As maiores CAGAD\_S da HUMANIDADE*" faz com que o mesmo público assista a diferentes conteúdos: é possível perceber como os dois vídeos na Figura 7 possuem curvas similares de audiência, pois ao espectador que assiste a um é "ofertado" pelo YouTube para assistir ao outro.

**Figura 7: Captura de tela YouTube Studio** *Investiga, Pinhel!*

| Conteúdo                                            | Data de publicação | Ultimas 48 horas |
|-----------------------------------------------------|--------------------|------------------|
| Por que as ilhas BILIONÁRIAS de Dubai estão VAZIAS? | 5 de mai, de 2023  | 476.150          |
| As maiores CAG_DAS da HISTÓRIA pt.1                 | 7 de abr. de 2023  | 242.294          |

Fonte: YouTube Studio Investiga Pinhel<sup>9</sup>

Outro canal que serviu de inspiração para o Investiga Pinhel foi o *TED-ED*, que utiliza perguntas em seus títulos e possui uma quantidade exorbitante de vídeos publicados, superando os dois mil; perguntas recorrentes são sempre bons "ganchos" para a audiência, com destaque para aquelas que se iniciam com o que, por que e onde:

<sup>8</sup> A figura 6 é a captura de tela feita do canal *RealLifeLore.* Disponível em: [https://www.youtube.com/@RealLifeLore.](https://www.youtube.com/@RealLifeLore) Acesso em: 24 de maio de 2023.

<sup>9</sup> A figura 7 é a captura de tela feita do Youtube Studio do Investiga, Pinhel!.Disponível em: [https://studio.youtube.com/channel/UCHw2aRSCveHIIxNinU2ZHpQ/analytics/tab-content/period-default.](https://studio.youtube.com/channel/UCHw2aRSCveHIIxNinU2ZHpQ/analytics/tab-content/period-default) Acesso em: 24 de maio de 2023.

#### **Figura 8: Captura de tela TED-ED**

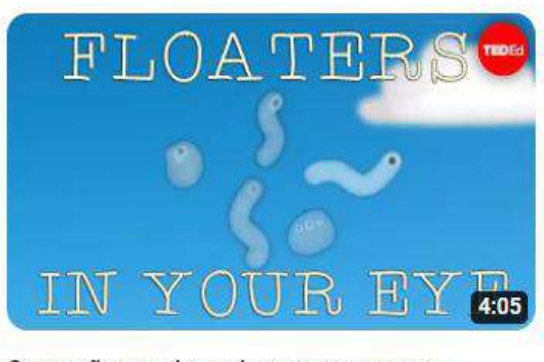

O que são aquelas coisas que se movem diante do seu olho? - Michael Mauser.

21 mi de visualizações · há 8 anos

Fonte: YouTube TED-ED<sup>10</sup>

Utilizo a mesma técnica com frequência, como no exemplo a seguir:

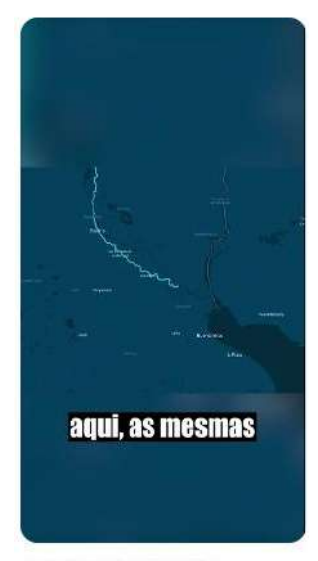

**Figura 9: Captura de tela** *Investiga, Pinhel!*

Para ONDE vai o LIXO no oceano? (Simulação NASA) 39 mil visualizações

Fonte: YouTube Investiga Pinhel<sup>11</sup>

<sup>&</sup>lt;sup>10</sup> A figura 8 é a captura de tela feita do vídeo "O que são aquelas coisas que se movem diante do seu olho? -Michael Mauser.", do *TED-ED*. Disponível em: [https://www.youtube.com/watch?v=Y6e\\_m9iq-](https://www.youtube.com/watch?v=Y6e_m9iq-4Q&ab_channel=TED-Ed)[4Q&ab\\_channel=TED-Ed.](https://www.youtube.com/watch?v=Y6e_m9iq-4Q&ab_channel=TED-Ed) Acesso em: 24 de maio de 2023.

<sup>11</sup> A figura 9 é a captura de tela feita do vídeo "Para ONDE vai o LIXO no oceano? (Simulação NASA)", do Investiga, Pinhel!*.* Disponível em: [https://www.youtube.com/shorts/rNiQw2snsiM.](https://www.youtube.com/shorts/rNiQw2snsiM) Acesso em: 24 de maio de 2023.

O uso de metadados (informações inseridas pelo criador em texto) também é importante para que o YouTube saiba para quem entregar o conteúdo Entre os principais metadados estão: título, descrição, *hashtags*.

Cada vez mais, os algoritmos das grandes plataformas de mídia online se tornam mais proficientes com menos informações, mas o uso de metadados ainda é utilizado para direcionar o conteúdo ao público ideal.

O canal *Verge Science* aplica esse mecanismo com descrições curtas que contêm palavras-chave; a tática é importante para que o vídeo possa aparecer em instrumentos de busca como o Google ou na barra de pesquisa do próprio YouTube.

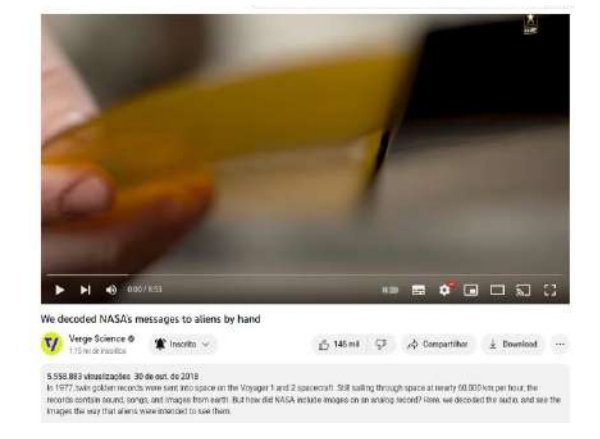

**Figura 10: Captura de tela Verge Science**

Fonte: YouTube Verge Science, 2023<sup>12</sup>

#### **2.3. Novas linguagens e formatos do jornalismo audiovisual nas redes sociais**

O meio jornalístico sofreu alterações com o desenvolvimento do rádio e da televisão, mas a internet oferece um novo fator: os algoritmos. Redes sociais online utilizam fórmulas matemáticas para selecionar o que será mostrado ao usuário, quando será enviado, de que forma (vídeos, imagens estáticas ou sons) e onde (estando numa cidade praiana, você estará mais suscetível a receber publicidade de roupas de banho, por exemplo).

Mesmo diante de todos os progressos tecnológicos, a imprensa online continua em busca de uma identidade distinta. Canais no YouTube emergem como a terceira etapa no desenvolvimento do jornalismo audiovisual na web, destacando-se por projetos editoriais de

<sup>12</sup> A figura 10 é a captura de tela feita do vídeo "We decoded NASA's messages to aliens by hand", do *Verge Science.* Disponível em: [https://www.youtube.com/watch?v=RRuovINxpPc&ab\\_channel=VergeScience.](https://www.youtube.com/watch?v=RRuovINxpPc&ab_channel=VergeScience) Acesso em: 24 de maio de 2023.

informação e entretenimento concebidos exclusivamente para a internet, com todos os seus recursos tecnológicos de produção e disseminação do conteúdo.

O objetivo do YouTube é o mesmo de qualquer rede social: manter o maior número de pessoas conectadas pelo maior tempo possível, para que consumam publicidade e forneçam dados sobre seus respectivos padrões de consumo, que são vendidos para anunciantes, que incluem até partidos políticos.

Devido a tais características dos algoritmos em redes sociais, emergem as técnicas de *SEO* (*Search Engine Optimization*). O objetivo de tais técnicas é fazer com que conteúdos apareçam nos mecanismos de busca. O SEO inclui: uso de palavras-chave, otimização da estrutura do site, redução da quantidade de conteúdo que possa direcionar erroneamente o conteúdo e a adequação às diretrizes dos navegadores, como o Google Chrome.

Os algoritmos das redes sociais são mantidos em segredo e mudam frequentemente. A justificativa para isso é que as pessoas podem utilizar tal conhecimento para produzir apenas o tipo de conteúdo que funciona de acordo com o algoritmo. No entanto, especialistas especulam a possibilidade de a ocultação das fórmulas matemáticas ser um mecanismo de proteção contra eventuais retaliações ao modo de operação da rede social (que pode ser considerado antiético e, em certos casos, ilegal, como quando o Facebook foi investigado por vender dados de usuários à campanha de Donald Trump à Presidência dos EUA, em 2016). Segundo Frank Pasquale (2006 apud SILVEIRA, 2019, p. 28), vivemos em uma *Black Box Society,* diante da "opacidade que se disseminou em nossa sociedade algorítmica".

Considerando os atuais mecanismos das redes sociais, o jornalismo audiovisual deve se adequar ao código de ética dos jornalistas brasileiros, sobretudo por causa da influência que criadores de conteúdo têm em seus respectivos nichos, considerando que "a internet transformou o mercado de massa em milhões de mercados de nicho" (ANDERSON, 2006, p. 11).

A diversidade de ferramentas disponibilizadas por plataformas digitais, assim como a possibilidade de atingir um público de milhões, resulta na necessidade de gestão de mídias sociais, que, segundo MONTALVO (2011, p. 91) são "o processo colaborativo de uso de plataformas da Web 2.0 e ferramentas para atingir os objetivos organizacionais desejados".

A gestão de mídias sociais tornou-se essencial para qualquer organização ou empresa, no entanto, é importante frisar que a infraestrutura por trás de qualquer estratégia de gestão de mídias é a linguagem.

Nesse contexto, a linguagem varia de acordo com duas variáveis de destaque: o público-alvo e a plataforma. Vídeos educacionais, por exemplo, são consumidos em larga escala no YouTube há 18 anos.

Utilizando-se da linguagem escrita e audiovisual, um canal de YouTube atinge e estabelece um público; a gestão de imagem também inclui a definição de objetivos claros, tanto em relação à produção, quanto aos resultados. O canal *Investiga, Pinhel!* cumpre a meta de seis vídeos por semana, por exemplo; ela é importante tanto para a estabilidade produtiva do criador quanto para a fidelização do espectador.

Após a definição de metas, tanto de curto quanto de longo prazo, é fundamental entender o público-alvo e suas demandas. Meu público se interessa por curiosidades científicas, históricas e geográficas abordadas de maneira simples, vídeos excessivamente complexos não atingem bons resultados nas métricas do YouTube. Além disso, o entendimento do conteúdo demandado pela audiência é a melhor forma de garantir o retorno do espectador e seu engajamento; a segunda é responder e interagir com o público, inclusive críticos.

As ferramentas de monitoramento de métricas disponibilizadas pelo YouTube Studio são essenciais para efetuar ajustes no conteúdo. Como qualquer plataforma digital, o YouTube altera seus recursos e regras constantemente. Por isso, é necessário estudar as atualizações e aproveitá-las. A implementação do YouTube Shorts, em 2020, por exemplo, inseriu a plataforma no mercado de conteúdo curto e vertical.

O conteúdo curto é ideal para abordar temas através de pesquisas exploratórias. Para Gil (2008, p. 27), "as pesquisas exploratórias têm como principal finalidade desenvolver, esclarecer e modificar conceitos e ideias (...) são desenvolvidas com o objetivo de proporcionar visão geral, de tipo aproximativo, acerca de determinado fato". Ou seja, a pesquisa exploratória é um tipo de investigação que tem como objetivo explorar um tema de forma ampla, a fim de obter um maior esclarecimento sobre o assunto, abrindo caminho para pesquisas futuras.

O criador de conteúdo frequentemente estuda um problema ou tópico pouco conhecido com potencial de respostas cativantes para seus espectadores, sendo investigadas diferentes informações, fontes e perspectivas. O resultado da pesquisa exploratória determinará o texto e o tom do vídeo, que frequentemente terminará sem conclusões assertivas, mas sempre com informações pertinentes.

De acordo com Lévy (1999b, p. 61), a mídia é um "suporte ou veículo da mensagem". Televisão, rádio, cinema, jornal impresso e internet são exemplos de mídias.

Em suma, a mídia é a ponte entre informação e indivíduo. No caso das mídias sociais, essa ponte se torna tão curta que o conteúdo consumido e os interesses do sujeito que o consome frequentemente se misturam. O exemplo máximo dessa tendência reside no próprio mecanismo do algoritmo que faz um vídeo viralizar: retenção e engajamento do espectador.

As mídias sociais retroalimentam tendências das pessoas que as consomem, por isso é importante que o criador de conteúdo produza vídeos sintonizados com atualidades e interesses de sua audiência.

Para Meneses e Sarriera (2005, p. 54), "podemos definir as redes sociais como um sistema aberto em permanente construção, que se constroem individual e coletivamente". O resultado desse sistema aberto é a inovação constante de conteúdos e criadores de conteúdo, que surgem diariamente e tomam cada vez mais espaço em outras mídias, como a televisão.

Essa fluidez das mídias sociais acarreta um modelo dinâmico que se contrapõe ao modelo estático da televisão, rádio e jornal impresso, onde o espectador apenas consome e não participa da criação do conteúdo. A migração do modelo estático fechado para o modelo aberto e dinâmico fez com que as mídias sociais ganhassem o mercado com tanta proeminência, pois informações de consumidores na internet são valiosas para anunciantes.

O conteúdo consumido em plataformas catalisa produtos e serviços comercializados por empresas, "superando os ativos físicos e financeiros abarcados pelo modelo antigo" (SOUZA et al., 2011, p. 58). Um exemplo claro disso está no consumo de *fast fashion* e produtos de beleza, que são divulgados principalmente por *blogueiras.*

Atualmente, mídias sociais são indissociáveis da sociedade, então, "a estrutura social/informacional em rede, baseada nas tecnologias digitais de informação e comunicação é que molda e caracteriza a sociedade atual" (ARAÚJO; LOUREIRO; FREIRE, 2014, p. 73). Consequentemente, metadados relativos ao consumo de conteúdo em mídias sociais tornamse matéria-prima para a própria criação de conteúdo. Montalvo (2011, p. 93) disserta que "a mídia social, por sua própria natureza, se presta a produzir uma abundância de dados idealmente adequados para a tomada de decisão analítica".

Na esfera econômica, as mídias sociais resultaram num processo de "reestratificação" mundial. Por milênios, estirpe e títulos definiam o poder e a validação social de um indivíduo. Com o desenvolvimento do capitalismo, a riqueza suplantou a importância da ascendência. No século XXI, surge uma nova métrica para designar o sucesso do sujeito: sua importância em mídias sociais, quantificada principalmente por números de seguidores e interações, que resultam em popularidade e dinheiro. Surge, portanto, uma nova "hierarquia sociocultural" (BAUMAN, 2008, p. 77) desatrelada de distâncias físicas e limitada apenas por barreiras linguísticas e socioculturais, que diminuíram ao longo das décadas devido ao processo de globalização.

Nesse contexto, é interessante observar as palavras utilizadas por grandes plataformas digitais para designar seus espaços de interações: comunidades, grupos, canais. Todos se assemelham ao conceito de "aldeia global", desenvolvido por Herbert Marshall McLuhan, para quem os meios de comunicação se desenvolveriam a ponto de tornar o mundo uma grande aldeia, isenta de fronteiras geográficas, culturais e sociais.

A realidade se mostra mais complexa do que isso, exemplificada pela intensificação das restrições fronteiriças nos EUA e Europa. O termo "comunidade", frequentemente repetido em peças publicitárias por redes sociais como Facebook e Instagram, perde o sentido de coletivo populacional reduzido, normalmente rural, que desaparece na prática, mas permanece na teoria (RECUERO, 2002, p. 224). Tal tendência pode ser observada nos incontáveis nichos encontrados em redes sociais, como grupos de Facebook destinados especificamente a fãs de um grupo musical.

O que define essa coletivização de humanos com interesses e características em comum, que antigamente não teriam qualquer contato, são fórmulas matemáticas (algoritmos), o que gera a reflexão: quem detém o conhecimento sobre os algoritmos detém o poder de organizar o tecido social, tal como criar hábitos de consumo e tendências políticas.

Em 2018, uma enorme polêmica envolvendo a venda sem consentimento de dados de 87 milhões de usuários do Facebook veio à tona. No centro do incidente estava a empresa de consultoria política e análise de dados *Cambridge Analytica*, que obteve os dados por meio do aplicativo *This Is Your Digital Life,* que estava dentro da plataforma Facebook.

Tal aplicativo, que inicialmente tinha apenas fins acadêmicos, extraiu dados de usuários e seus amigos no Facebook. Ao ter acesso a esses dados, a *Cambridge Analytica*  criou perfis psicográficos que foram utilizados para definir quais usuários do Facebook receberiam quais anúncios da campanha presidencial de Donald J. Trump em 2016. Dois anos depois da eleição (e vitória do candidato republicano), investigações expuseram a responsabilidade do Facebook em relação à não proteção da privacidade de seus usuários, tal como sua leniência com publicações falsas e/ou difamatórias.

Grandes plataformas digitais lucram primariamente de duas formas: anúncios e venda de dados de usuários, sendo que ambos costumam andar juntos, pois os dados dos usuários são essenciais para determinar quais anúncios serão direcionados aos mesmos.

Esse interesse econômico de empresas como Google, Meta e Twitter (atual X), gera uma passividade na contenção de comportamentos criminosos em suas plataformas, com destaque para informações falsas.

Essas grandes empresas do ramo digital não têm interesse em destinar recursos para

reduzir o número de publicações e usuários em suas plataformas; pessoas publicando informações falsas geram cliques, dados e engajamento, frequentemente numa intensidade muito maior do que publicações verdadeiras.

Uma possível solução para esse problema é a interferência jurídica e pressão da esfera pública. Em 2018, com o incidente da *Cambridge Analytica,* o CEO do Facebook, Mark Zuckerberg, compareceu a audiências no Congresso dos Estados Unidos e no Parlamento Europeu para prestar esclarecimentos. O evento como um todo aumentou a conscientização sobre a importância da manutenção da privacidade dos dados de pessoas na internet e a responsabilidade de grandes plataformas digitais.

No entanto, anúncios continuam sendo veiculados com pouca regulamentação por parte de gigantes como o YouTube no Brasil, em 2022, a campanha de reeleição presidencial de Jair Messias Bolsonaro pagou por anúncios com informações falsas, incluindo sobre a inocência do então candidato Luiz Inácio Lula da Silva.

Vídeos da campanha de Bolsonaro (PL) mentindo sobre a inocência de seu adversário Lula foram pagos para 18 inserções no *Google Ads* (plataforma que direciona anúncios no Google e YouTube), compondo grande parte da estratégia do candidato, sobretudo para o segundo turno eleitoral. O TSE ordenou direito de resposta à campanha de Lula devido aos vídeos, que atingiram milhões de visualizações.

O *Radar Aos Fatos*<sup>13</sup> analisou anúncios da campanha de Bolsonaro no *Google Ads* e YouTube entre os dias 3 e 20 de outubro de 2022. Nesse período, a campanha de Bolsonaro pagou por 230 inserções publicitárias, que somadas custaram entre R\$ 950 mil e R\$ 1,28 milhão e atingiram entre 76 e 90 milhões de visualizações; segundo o *Radar Aos Fatos,* 41% (95 das 230 inserções) continham ataques ou desinformação que custaram R\$ 358 mil e atingiram pelo menos 25 milhões de visualizações.

Outras peças publicitárias autorizadas e veiculadas pelo YouTube incluem desinformação sobre o então Auxílio Brasil (atual Bolsa Família). Em 14 anúncios, o então candidato à reeleição Bolsonaro omitiu que a lei criada por seu governo não previa o valor de R\$ 600, mas sim R\$ 400. O adicional de R\$ 200 às parcelas do Auxílio Brasil seria pago até o final de 2022 e sequer estava previsto na Lei de Diretrizes Orçamentárias (LDO) de 2023, fato omitido pelo Governo Federal incumbente.

Além disso, o YouTube permitiu anúncios tendenciosos sobre a criação do Pix, que havia sido idealizado pelo Banco Central em 2016, enquanto o presidente era Michel Temer.

<sup>&</sup>lt;sup>13</sup> Disponível em: [https://shorturl.at/gxBNV.](https://shorturl.at/gxBNV) Acesso em: 23 de junho de 2023.

A campanha de Bolsonaro veiculou em 11 inserções no YouTube a informação incompleta de que seu governo havia desenvolvido o Pix, quando apenas finalizou e implementou o projeto do Banco Central. <sup>14</sup>

Segundo o *Radar Aos Fatos*, a campanha de Bolsonaro também veiculou no YouTube cinco anúncios com números distorcidos de incêndios na Amazônia, além de três propagandas mentirosas sobre a área preservada do Brasil.

<sup>&</sup>lt;sup>14</sup> Disponível em:  $\frac{https://shorturl.at/gxBNV}{https://shorturl.at/gxBNV}$ . Acesso em: 23 de junho de 2023.

#### **3. Relatório de produção dos vídeos e do canal**

Os métodos de pré-produção e pós-produção do *Investiga, Pinhel!* são elaborados para que o vídeo tenha um número alto de visualizações e inscrições no canal. Tal processo inclui técnicas de edição, nomeação e roteirização voltadas para obtenção de altas taxas de retenção. Nesta parte do relatório também se detalha o que importa no processo de postagem.

O canal foi criado em janeiro de 2023. Inicialmente, o nome era *Gabriel Pinhel*, mas foi alterado em junho de 2023 para conferir mais profissionalismo. Desde o início, o conteúdo era público, podendo ser acessado por qualquer pessoa com acesso à internet. Pessoas que se inscrevem no canal têm mais chances de receberem vídeos meus como sugestões do YouTube.

O processo de registro de um canal necessita apenas de um e-mail. Já para ter acesso ao "YouTube Studio" e suas ferramentas profissionais é necessário criar outra conta.

Todos os vídeos enviados por um criador ao seu canal passam por um processo de verificação de direitos autorais e checagem se o conteúdo viola as diretrizes do YouTube; um vídeo meu, "O maior MISTÉRIO da Rússia foi RESOLVIDO" <sup>15</sup>, teve de ser alterado devido a imagens gráficas para ser publicado.

Para a postagem, é necessário enviar o vídeo, determinar o título e a descrição; *hashtags* podem ser utilizadas para que um vídeo seja enviado para um público específico, que consome conteúdos que também usam a mesma *hashtag.*

*Tags* são palavras-chave que o autor pode utilizar em seu vídeo para que pessoas tenham facilidade em encontrar o conteúdo em mecanismos de busca. Segundo o YouTube, *tags* apenas auxiliam na exposição do vídeo caso o espectador tenha digitado errado o nome do vídeo que procurava.

Minha primeira publicação, feita em fevereiro, "Por que o Brasil tá FERRADO? (e a Solução)<sup>", 16</sup>, teve a duração de nove minutos e obteve (até julho de 2023) cerca de 4.000 visualizações.

Ao longo dos meses de fevereiro e março, decidi focar em conteúdo curto e obtive aumentos significativos nas visualizações; até o dia 23/07/2023, vídeos do canal foram visualizados 71.500.000 vezes e o número de inscritos era 134.000.

<sup>15</sup> <sup>15</sup> Disponível em: <https://www.youtube.com/shorts/I2oAKuuioqw> . Acesso em: 23 de junho de 2023.<br><sup>16</sup> Disponível am: https://www.youtube.com/wsteb?y=o5C5fP+fFtV.geb.ghannel=Investige@2CDi

Disponível em: [https://www.youtube.com/watch?v=a5C5fBrfFtY&ab\\_channel=Investiga%2CPinhel%21.](https://www.youtube.com/watch?v=a5C5fBrfFtY&ab_channel=Investiga%2CPinhel%21) Acesso em: 23 de junho de 2023.

#### **3.1. Definição de pautas, temas e fontes**

São definidas seis pautas semanalmente, incluindo ao menos uma curiosidade impactante, uma investigação histórica no estilo documental e uma atualidade surpreendente. Em comum, todos os temas devem ser ricos e cativantes o suficiente para um vídeo de um minuto. Os três tipos de conteúdo (história, atualidades e curiosidades) diversificam o público do canal e geram fluxos de audiência dentro da página.

Um exemplo de vídeo sobre história é "A fronteira mais IMBECIL do MUNDO"<sup>17</sup>, que trata sobre a elaboração e as consequências do estabelecimento das fronteiras entre Índia, Paquistão e Bangladesh. Um vídeo sobre atualidades que obteve muito sucesso foi o "Por que as ilhas BILIONÁRIAS de Dubai estão VAZIAS?" <sup>18</sup>, que investigou o estado atual das ilhas artificiais de Dubai. O público que consome curiosidades gerais foi atendido pelo meu vídeo "Para ONDE vai o LIXO no oceano? (Simulação NASA)."<sup>19</sup>

#### **Figura 11: Captura de tela YouTube Studio** *Investiga, Pinhel!*

Sáb., 13 de mai. de 2023

• Espectadores recorrentes

Espectadores que já assistiram seu canal antes e retornaram para assistir mais conteúdo no período selecionado 246 505

#### • Novos espectadores

Espectadores que descobriram seu canal pela primeira vez no período selecionado

267.931

Fonte: YouTube Studio *Investiga, Pinhel!* <sup>20</sup>

<sup>17</sup> Disponível em: [https://www.youtube.com/watch?v=xMDleCP9jGs&ab\\_channel=Investiga%2CPinhel%21.](https://www.youtube.com/watch?v=xMDleCP9jGs&ab_channel=Investiga%2CPinhel%21) Acesso em: 23 de junho de 2023.

<sup>&</sup>lt;sup>18</sup> Disponível em: [https://www.youtube.com/watch?v=voUMZZd6WI0&ab\\_channel=Investiga%2CPinhel%21.](https://www.youtube.com/watch?v=voUMZZd6WI0&ab_channel=Investiga%2CPinhel%21) Acesso em: 23 de junho de 2023.

<sup>&</sup>lt;sup>19</sup> Disponível em: [https://www.youtube.com/watch?v=rNiQw2snsiM&ab\\_channel=Investiga%2CPinhel%21.](https://www.youtube.com/watch?v=rNiQw2snsiM&ab_channel=Investiga%2CPinhel%21) Acesso em: 23 de junho de 2023.

 $20$  A figura 11 é a captura de tela feita do YouTube Studio do canal Investiga, Pinhel! Disponível em: [https://studio.youtube.com/channel/UCHw2aRSCveHIIxNinU2ZHpQ/analytics/tab-build\\_audience/period](https://studio.youtube.com/channel/UCHw2aRSCveHIIxNinU2ZHpQ/analytics/tab-build_audience/period-default)[d](https://studio.youtube.com/channel/UCHw2aRSCveHIIxNinU2ZHpQ/analytics/tab-build_audience/period-default)*[efault](https://studio.youtube.com/channel/UCHw2aRSCveHIIxNinU2ZHpQ/analytics/tab-build_audience/period-default)*. Acesso em: 24 de maio de 2023.

Para conteúdos longos (acima de um minuto), o YouTube exige que o criador desenvolva uma capa para o vídeo, que é visualizada à esquerda do título e deve suscitar o espectador a clicar e visualizar o conteúdo; esta capa é frequentemente chamada de *Thumbnail.* 

Para que o clique seja contabilizado como uma visualização nas métricas do YouTube, o espectador precisa assistir a cerca de 30 segundos do vídeo (o tempo exato não é divulgado pelo YouTube para evitar manipulações). No modelo de conteúdo curto (menos de um minuto), não há *Thumbnail,* e a visualização é contabilizada caso o espectador assista a cerca de 5 segundos do vídeo.

O mecanismo funciona da seguinte forma: o usuário acessa o *YouTube Shorts* (plataforma para vídeos curtos); nele, há o *feed,* que é uma interface onde vídeos aparecem com base em decisões algorítmicas. Quando o vídeo aparece em sua tela, o espectador decide se assiste à sugestão do YouTube ou passa para o próximo vídeo deslizando o dedo para cima.

O efeito prático desse processo de sugestões do YouTube é que vídeos curtos só *viralizam* quando seus primeiros 5 segundos são altamente cativantes, ou seja, quando a maioria dos espectadores opta por não ignorar o vídeo.

Frequentemente, criadores de conteúdo iniciam seus vídeos com perguntas curiosas e informações surpreendentes para que espectadores assistam aos seus conteúdos. No exemplo abaixo, a primeira imagem do vídeo apresenta uma pergunta cativante, uma arte e a apresentadora do canal.

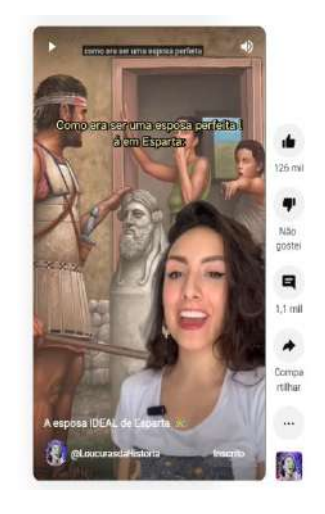

#### **Figura 12: Captura de tela Loucuras da História**

Fonte: YouTube Loucuras da História<sup>21</sup>

 $21$ <sup>21</sup> A figura 12 é a captura de tela feita do vídeo "A esposa IDEAL de Esparta", do *Loucuras da História.* Disponível em: [https://www.youtube.com/shorts/FhRMek588yc.](https://www.youtube.com/shorts/FhRMek588yc) Acesso em: 24 de maio de 2023.

Existem inúmeras formas de iniciar um vídeo de maneira cativante; dentre elas, destaca-se a eficácia de se afirmar algo absurdo e depois explicar a afirmação (Figura 13):

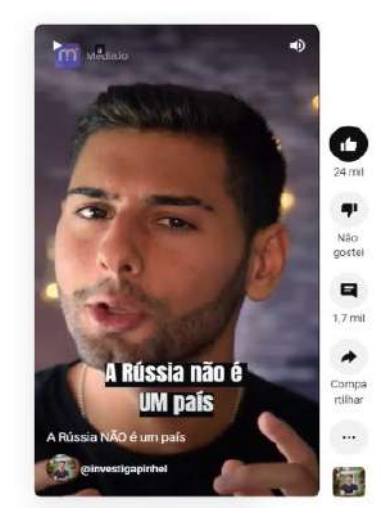

**Figura 13: Captura de tela do vídeo "A Rússia não é um país", no** *Investiga, Pinhel!*

Fonte: YouTube *Investiga, Pinhel!* <sup>22</sup>

Outro método frequentemente utilizado por Youtubers é utilizar uma imagem inicial visualmente impactante:

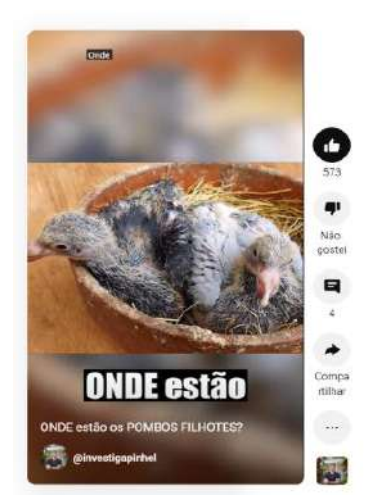

**Figura 14: Captura de tela do vídeo "Onde estão os pombos?", no** *Investiga, Pinhel!*

Fonte: YouTube *Investiga, Pinhel!* <sup>23</sup>

<sup>22</sup> A figura 13 é a captura de tela feita do vídeo "A Rússia NÃO é um país", do Investiga, Pinhel!*.* Disponível em: [https://www.youtube.com/shorts/BBRAtjjDvJg.](https://www.youtube.com/shorts/BBRAtjjDvJg) Acesso em: 24 de maio de 2023.

<sup>23</sup> A figura 14 é a captura de tela feita do vídeo "ONDE estão os POMBOS FILHOTES?", do Investiga, Pinhel!*.*  Disponível em: <https://www.youtube.com/shorts/uq0WeK7nRik>*.* Acesso em: 24 de maio de 2023.

Quando o tema não atinge um público amplo, uma técnica para aumentar a audiência é prometer que o vídeo vai valer a pena. No exemplo da Figura 15, o vídeo inicia com a seguinte frase: "Eu juro que esse vídeo vai te deixar em choque!". O método funcionou e alcançou uma taxa de visualização muito superior ao número de pessoas que ignoraram o vídeo.

# **Figura 15: Captura de tela do vídeo "BTS no exército afeta a economia mundial, sério", no** *Investiga, Pinhel!*

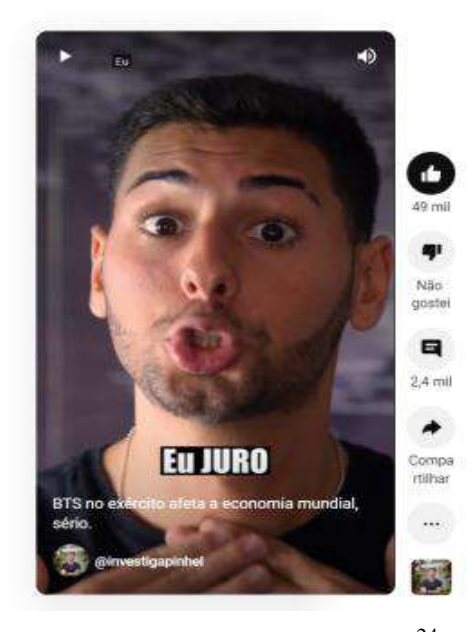

Fonte: YouTube *Investiga, Pinhel!* <sup>24</sup>

#### **Figura 16: Captura de tela YouTube Studio** *Investiga, Pinhel!*

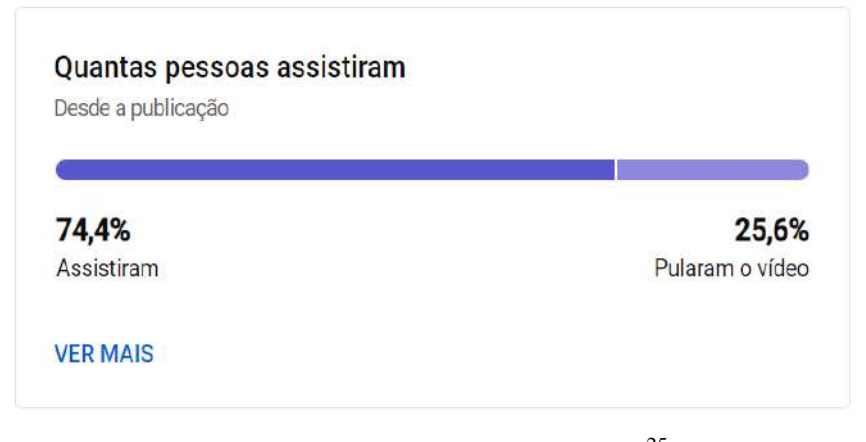

Fonte: YouTube Studio *Investiga, Pinhel!* <sup>25</sup>

<sup>&</sup>lt;sup>24</sup> A figura 15 é a captura de tela feita do vídeo "BTS no exército afeta a economia a economia mundial, sério.", do Investiga, Pinhel!*.* Disponível em: [https://www.youtube.com/shorts/HgSlrk7ezjI.](https://www.youtube.com/shorts/HgSlrk7ezjI) Acesso em: 24 de maio de 2023.

O título do vídeo também deve ser pensado durante a escrita do texto: quanto mais curto, melhor. Perguntas funcionam, assim como afirmações audaciosas.

# **Figura 17: Captura de tela do vídeo "Por que deixamos fezes na lua?" no** *Investiga, Pinhel!*

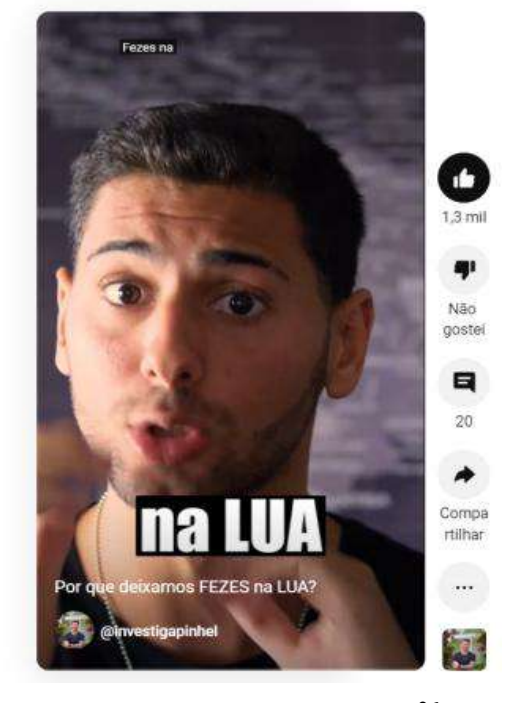

Fonte: YouTube *Investiga, Pinhel!* <sup>26</sup>

As fontes mais comuns para meus vídeos incluem grandes veículos de mídia internacionais, como  $BBC^{27}$  e  $PBS^{28}$ , e revistas científicas como a Popular Science<sup>29</sup> e National Geographic<sup>30</sup>. Agências governamentais como a NOAA<sup>31</sup> (autoridade climática e oceânica federal dos Estados Unidos da América) também são imprescindíveis para o canal.

<sup>25</sup> <sup>25</sup> A figura 16 é a captura de tela feita do YouTube Studio do Investiga, Pinhel!. Disponível em: [https://studio.youtube.com/video/HgSlrk7ezjI/analytics/tab-reach\\_viewers/period-default.](https://studio.youtube.com/video/HgSlrk7ezjI/analytics/tab-reach_viewers/period-default) Acesso em: 24 de maio de 2023.

<sup>26</sup> A figura 17 é a captura de tela feita do vídeo "Por que deixamos FEZES na LUA?", do Investiga, Pinhel!*.*  Disponível em: [https://www.youtube.com/shorts/JNMScPC5rSM.](https://www.youtube.com/shorts/JNMScPC5rSM) Acesso em: 24 de maio de 2023.

 $27$  [http://www.bbc.com](http://www.bbc.com/) Acesso em: 23 de junho de 2023

 $28 \frac{\text{http://www.n.66666666}}{\text{http://www.pbs.org}}$  $28 \frac{\text{http://www.n.66666666}}{\text{http://www.pbs.org}}$  $28 \frac{\text{http://www.n.66666666}}{\text{http://www.pbs.org}}$  Acesso em: 23 de junho de 2023

 $29 \frac{\text{http://www.popsci.com}}{\text{http://www.popsci.com}}$  $29 \frac{\text{http://www.popsci.com}}{\text{http://www.popsci.com}}$  $29 \frac{\text{http://www.popsci.com}}{\text{http://www.popsci.com}}$  Acesso em: 23 de junho de 2023

<sup>&</sup>lt;sup>30</sup> [http://www.nationalgeographic.com](http://www.nationalgeographic.com/) Acesso em: 23 de junho de 2023

<sup>31</sup> [http://www.noaa.gov](http://www.noaa.gov/) Acesso em: 23 de junho de 2023

#### **3.2. Roteirização**

 $\overline{a}$ 

Meu processo criativo pessoal inclui a regra do "W", em que um vídeo deve ter seus auges no início (aumenta a taxa de cliques), meio (aumenta a taxa de retenção) e fim (aumenta a taxa de inscritos, comentários, curtidas e o percentual de retorno de espectadores).

O processo de escrita segue a técnica da "pirâmide invertida", que consiste em ordenar textos noticiosos com as informações mais importantes no início. O objetivo é capturar a atenção do espectador com uma ordem decrescente de relevância do conteúdo apresentado.

> A primeira notícia redigida segundo a técnica da "pirâmide invertida" teria aparecido no The New York Times em abril de 1861. A partir da segunda metade no século XX, alguns dos mais importantes periódicos latinoamericanos passaram a publicar notícias das agências norte-americanas, redigidas segundo esse modelo. Nesse período, essa técnica se espalhou gradativamente, tendo chegado no Brasil exatamente em 1950, pela iniciativa do jornalista Pompeu de Sousa. (GENRO FILHO, 1987, p. 3).

Essa estratégia foi adotada no vídeo "Por que as ilhas bilionárias de Dubai estão vazias?", apresentado nas figuras 18, 19 e 20, a seguir:

# **Figura 18: Captura de tela do vídeo "Por que as ilhas bilionárias de Dubai estão vazias?" no** *Investiga, Pinhel!*

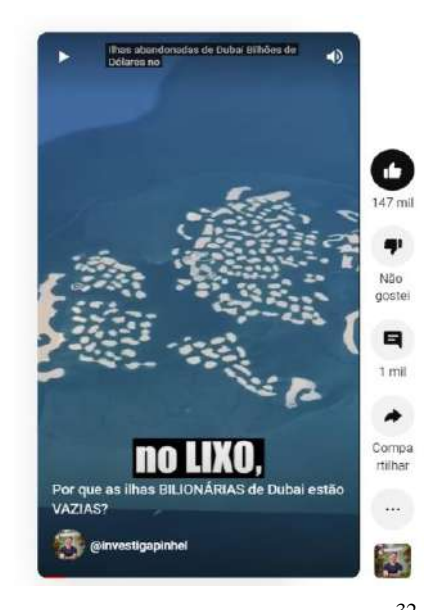

Fonte: YouTube *Investiga, Pinhel!* <sup>32</sup>

<sup>&</sup>lt;sup>32</sup> A figura 18 é a captura de tela feita do vídeo "Por que as ilhas BILIONÁRIAS de Dubai estão VAZIAS?", do Investiga, Pinhel!*.* Disponível em: [https://www.youtube.com/shorts/voUMZZd6WI0.](https://www.youtube.com/shorts/voUMZZd6WI0) Acesso em: 24 de maio de 2023.

Na metade da duração do vídeo, deve haver informações relevantes e imagens visualmente impactantes (Figura 19):

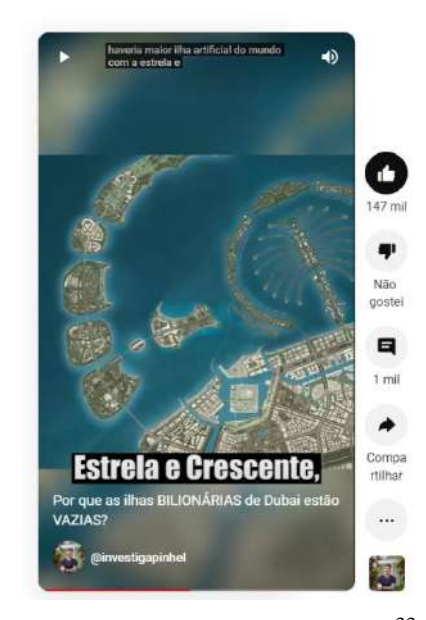

#### **Figura 19: Captura de tela** *Investiga, Pinhel!*

Fonte: YouTube *Investiga, Pinhel!*<sup>33</sup>

O final deve concluir a mensagem do vídeo. No caso em questão, expõe o que está funcionando nas ilhas artificiais de Dubai e o que deve acontecer no futuro (Figura 20):

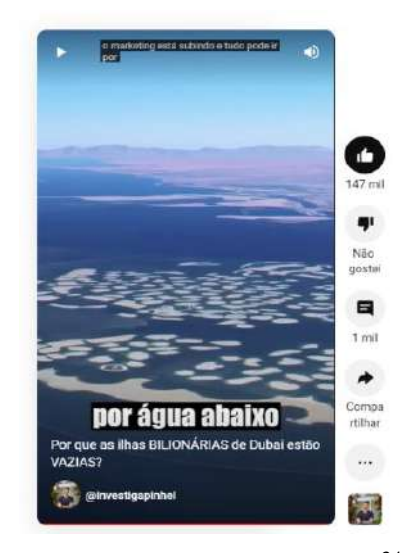

#### **Figura 20: Captura de tela** *Investiga, Pinhel!*

Fonte: YouTube *Investiga, Pinhel!* <sup>34</sup>

<sup>&</sup>lt;sup>33</sup> A figura 19 é a captura de tela feita do vídeo "Por que as ilhas BILIONÁRIAS de Dubai estão VAZIAS?", do Investiga, Pinhel!*.* Disponível em: [https://www.youtube.com/shorts/voUMZZd6WI0.](https://www.youtube.com/shorts/voUMZZd6WI0) Acesso em: 24 de maio de 2023.

#### **3.3. Gravação e edição**

A edição de vídeo é feita no software *Adobe Premiere* e a gravação da locução é feita no *Audacity*; a edição de legendas é feita no *Capcut.* Destes, apenas o *Adobe Premiere* é pago.

A edição possui um objetivo simples em vídeos curtos: aumentar a retenção do público, fazendo com que o espectador assista ao vídeo até o final.

Alguns métodos auxiliam nessa meta. A atenção à sonorização não pode ser subestimada, sons ambientes falsos e trilhas impactantes são muito eficazes; o vídeo "A mentira de Hitler que enganou até seus bisavôs"<sup>35</sup> utiliza tais técnicas.

# **Figura 21: Captura de tela do vídeo "A mentira de Hitler que enganou até seus bisavôs" no** *Investiga, Pinhel!*

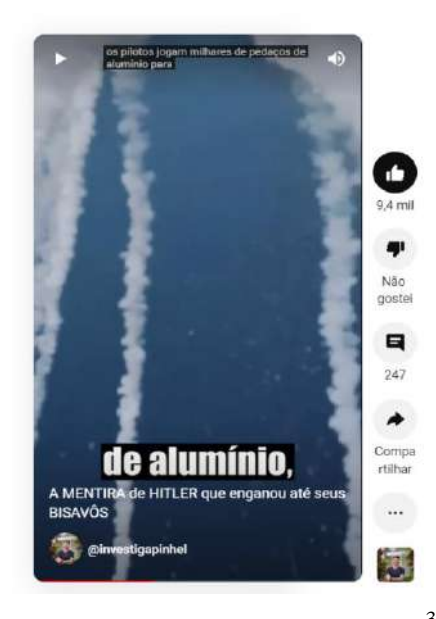

Fonte: YouTube *Investiga, Pinhel!* 2023<sup>36</sup>

A riqueza de imagens também é importante para a retenção de público; bancos de imagem auxiliam muito no processo de obtenção de ilustrações, assim como imagens públicas, sobretudo as de agências governamentais, como a NASA<sup>37</sup>.

<sup>&</sup>lt;sup>34</sup> A figura 20 é a captura de tela feita do vídeo "Por que as ilhas BILIONÁRIAS de Dubai estão VAZIAS?", do Investiga, Pinhel!*.* Disponível em: [https://www.youtube.com/shorts/voUMZZd6WI0.](https://www.youtube.com/shorts/voUMZZd6WI0) Acesso em: 24 de maio de 2023.

<sup>&</sup>lt;sup>35</sup> Disponível em: [https://www.youtube.com/shorts/p8ZCx5u0Kv4.](https://www.youtube.com/shorts/p8ZCx5u0Kv4) Acesso em: 24 de maio de 2023.

<sup>36</sup> A figura 21 é a captura de tela feita do vídeo "A MENTIRA de HITLER que enganou até seus BISAVÔS", do Investiga, Pinhel!. Disponível em: [https://www.youtube.com/shorts/p8ZCx5u0Kv4.](https://www.youtube.com/shorts/p8ZCx5u0Kv4) Acesso em: 24 de maio de 2023.

 $\frac{37 \text{ http://www.nasa.gov Accesso em: 24 de maio de 2023.}$ 

#### **3.4. Publicação**

Existe um equívoco muito recorrente quanto ao horário de postagem: achar que ele resulta no fracasso ou sucesso de um vídeo no longo prazo. O horário de postagem deve ser utilizado para que inscritos saibam quando poderão visualizar um novo conteúdo do autor; essa preocupação é mais relevante para vídeos longos, que exigem grande investimento de tempo para visualização.

Vídeos curtos idealmente são postados em dias e horários repetitivos apenas para que atinjam o mesmo público nos mesmos horários; a não execução dessa prática não é evidenciada como nociva para o sucesso de um canal.

# **Figura 22: Captura de tela exibindo os horários de acesso do público ao meu canal no YouTube Studio** *Investiga, Pinhel!*

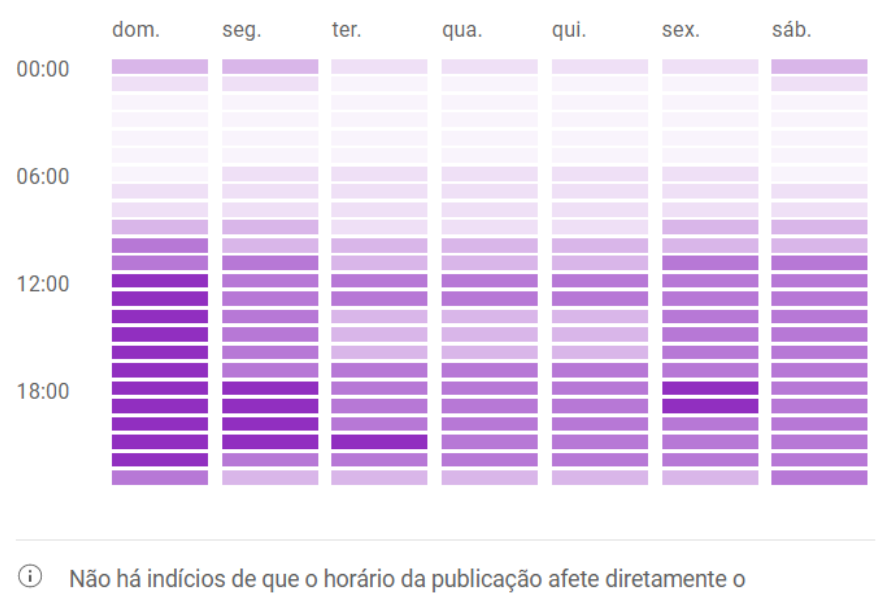

Quando seus espectadores estão no YouTube

Seu horário local (-0300 GMT) · Últimos 28 dias

desempenho de um vídeo a longo prazo. Saiba mais

Fonte: YouTube *Investiga, Pinhel!* <sup>38</sup>

 $38\,$ <sup>38</sup> A figura 22 é a captura de tela feita do YouTube Studio do Investiga, Pinhel!. Disponível em: [https://studio.youtube.com/channel/UCHw2aRSCveHIIxNinU2ZHpQ/analytics/tab-build\\_audience/period](https://studio.youtube.com/channel/UCHw2aRSCveHIIxNinU2ZHpQ/analytics/tab-build_audience/period-default)[default.](https://studio.youtube.com/channel/UCHw2aRSCveHIIxNinU2ZHpQ/analytics/tab-build_audience/period-default) Acesso em: 24 de maio de 2023.

#### **4. Metodologia de obtenção de dados e análise dos resultados**

O YouTube disponibiliza a ferramenta *YouTube Studio* para criadores de conteúdo profissionais. Neste capítulo será deslindado o que ela pode dizer sobre o funcionamento de um canal do YouTube e como suas métricas auxiliam na criação de vídeos e estratégias funcionais.

#### **4.1. Metodologia de obtenção de dados**

As ferramentas disponíveis pelo Google e Youtube para usuários profissionais incluem:

- Taxa de retenção (duração média de visualização de um vídeo)

- Taxa de pessoas que pularam o vídeo (pessoas que decidiram não visualizar)
- Número visualizações
- Número de comentários
- Número de curtidas
- Número de inscritos (que clicam em se inscrever para receber vídeos do canal)
- Tempo de exibição (quantas horas um vídeo foi assistido por espectadores)

- Como os espectadores encontraram o vídeo (pesquisa, site ou por compartilhamentos)

- Taxa de compartilhamento (quantas pessoas compartilharam o link)
- Conteúdos que sugerem seu vídeo (vídeos podem sugerir outros vídeos)

- Proporção "gostei" e "não gostei"

- Público do canal, que inclui: idade, gênero, se são espectadores recorrentes ou novos, se estão inscritos, seus países de origem, quais outros canais eles seguem, o que costumam pesquisar, seus horários de utilização do YouTube, etc.

#### **4.2. Análise dos resultados**

Para obter um alto número de visualizações, vídeos precisam ter alta taxa de retenção e baixa taxa de espectadores decidindo não assistir ao vídeo; se uma dessas duas taxas for abaixo da média do YouTube, o vídeo terá baixo alcance. No exemplo a seguir, das métricas

de "Como PAPAGAIOS FALAM como HUMANOS"<sup>39</sup>, o número de visualizações estagnou em sete mil.

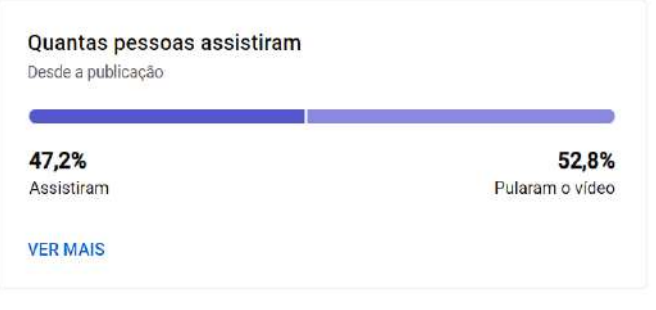

**Figura 23: Captura de tela YouTube Studio** *Investiga, Pinhel!*

Fonte: YouTube Studio *Investiga, Pinhel!* <sup>40</sup>

Introduções longas fracassam em vídeos curtos: o tema deve ser exposto rapidamente. A seguir (Figura 24), um vídeo que não viralizou por demorar 3 segundos para introduzir o tema:

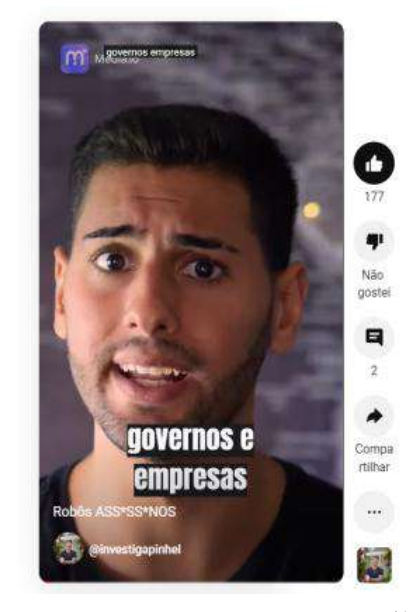

**Figura 24: Captura de tela do vídeo "Robôs Assassinos" no** *Investiga, Pinhel!*

Fonte: YouTube *Investiga, Pinhel!*<sup>41</sup>

<sup>&</sup>lt;sup>39</sup>Disponível em: [https://www.youtube.com/watch?v=VDCYZLxOyfQ&ab\\_channel=Investiga%2CPinhel%21.](https://www.youtube.com/watch?v=VDCYZLxOyfQ&ab_channel=Investiga%2CPinhel%21) Acesso em: 24 de maio de 2023.

<sup>40</sup> A figura 23 é a captura de tela feita do YouTube Studio do Investiga, Pinhel! Disponível em: [https://studio.youtube.com/video/VDCYZLxOyfQ/analytics/tab-reach\\_viewers/period-default.](https://studio.youtube.com/video/VDCYZLxOyfQ/analytics/tab-reach_viewers/period-default) Acesso em: 24 de maio de 2023.<br><sup>41</sup> A figura 24 é a captura de tela feita tela do vídeo "Robôs Assassinos" no Investiga, Pinhel! Disponível em:

[https://www.youtube.com/shorts/CtzQcqvKzpE.](https://www.youtube.com/shorts/CtzQcqvKzpE) Acesso em: 24 de maio de 2023.

Frases complexas e longas espantam espectadores. Isso inclui exemplos inusitados, como quando perdi 25% de espectadores ao ler a frase "vinte e dois de outubro de mil novecentos e sessenta e dois". Abaixo (Figuras 25 e 26), estão os percentuais de retenção antes e depois da frase, que está no vídeo "A FOTO que quase acabou com o MUNDO":

**Figura 25: Captura de tela antes da frase "vinte e dois de outubro de mil novecentos e sessenta e dois" no vídeo "A Foto que quase acabou com o mundo" no** *Investiga, Pinhel!*

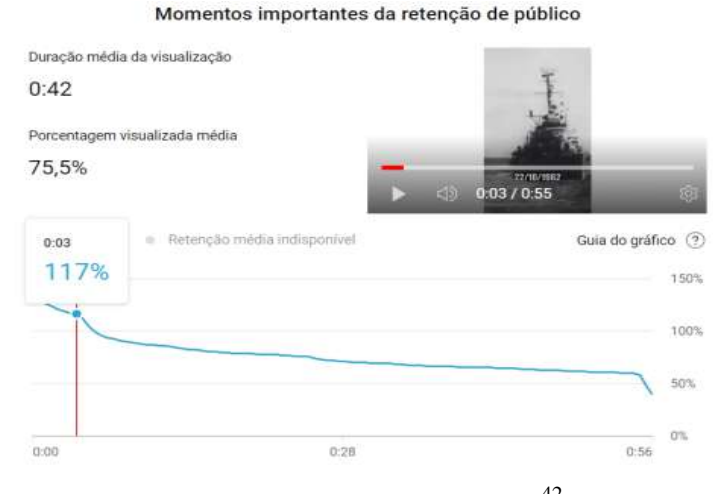

Fonte: YouTube *Investiga, Pinhel!* <sup>42</sup>

**Figura 26: Captura de tela depois da frase "vinte e dois de outubro de mil novecentos e sessenta e dois" no vídeo "A Foto que quase acabou com o mundo" no** *Investiga, Pinhel!*

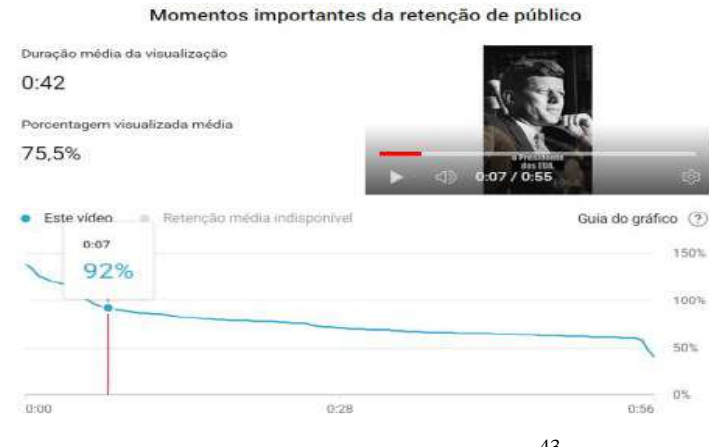

Fonte: YouTube *Investiga, Pinhel!* <sup>43</sup>

<sup>42</sup> <sup>42</sup> A figura 25 é a captura de tela feita do YouTube Studio do Investiga, Pinhel!*.*.Disponível em: [https://studio.youtube.com/video/kMh9TaJ7L4M/analytics/tab-overview/period-default.](https://studio.youtube.com/video/kMh9TaJ7L4M/analytics/tab-overview/period-default) Acesso em: 24 de maio de 2023.

<sup>43</sup> A figura 26 é a captura de tela feita do YouTube Studio do Investiga, Pinhel!*.*.Disponível em: [https://studio.youtube.com/video/kMh9TaJ7L4M/analytics/tab-overview/period-default.](https://studio.youtube.com/video/kMh9TaJ7L4M/analytics/tab-overview/period-default) Acesso em: 24 de maio de 2023.

Além disso, vídeos que respondem a pergunta do título no final do conteúdo atingem altas taxas de retenção, como em "Qual é a cidade mais SIMÉTRICA do MUNDO?"

# **Figura 27: Captura de tela de momentos importantes de retenção de público no vídeo "Qual é a cidade mais simétrica do mundo" no YouTube Studio** *Investiga, Pinhel!*

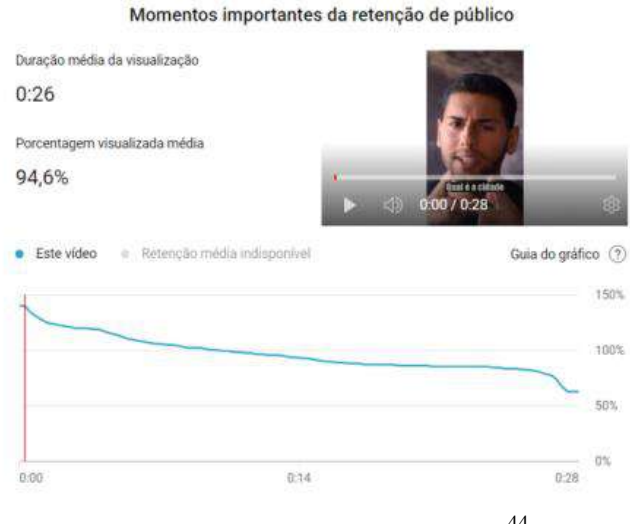

Fonte: YouTube *Investiga, Pinhel!* <sup>44</sup>

Em suma, meus vídeos devem conter uma pergunta ou afirmação cativante no início, que pode ser interpretada como uma "promessa" de que o conteúdo será interessante. Essa promessa precisa ser cumprida aos poucos durante o vídeo, atingindo pontos máximos no seu meio e no final. A edição audiovisual e a redação são as ferramentas necessárias para que o público fique até o encerramento. O cineasta alemão Harun Farocki elucida como o processo de criação audiovisual deve se interligar em suas diferentes partes:

> Eu definitivamente tento evitar ser mais inteligente do que é o filme. Eu tento deixar o filme pensar. Literalmente, eu escrevo uma linha, depois eu vou para a mesa de montagem e tento comentar isto com as imagens. De outro modo, eu tento encontrar [as palavras] na montagem. Eu tenho meu editor de texto e meu editor de imagens na mesma sala. As questões da escrita e da edição cinematográfica estão ligadas, pois é muito evidente que você não pode fazer filmes da mesma forma que escreve um texto. (FAROCKI, 2004, p.188)

Além disso, pautas polêmicas são intencionalmente procuradas, pois comentários auxiliam na disseminação de um vídeo e fazem com que a pessoa se mantenha na página por

<sup>44</sup> A figura 27 é a captura de tela feita do YouTube Studio do Investiga, Pinhel!*.*.Disponível em: [https://studio.youtube.com/video/kMh9TaJ7L4M/analytics/tab-overview/period-default.](https://studio.youtube.com/video/kMh9TaJ7L4M/analytics/tab-overview/period-default) Acesso em: 24 de maio de 2023.

mais tempo. O vídeo "Porque não existem anticoncepcionais para homens"<sup>45</sup>, por exemplo, suscitou comentários de muitos homens que não gostaram do vídeo por razões políticas e ideológicas.

Quanto à locução, os conteúdos com entonação monótona estão mais suscetíveis ao fracasso, pois a voz deve oscilar de acordo com a necessidade do texto: se uma informação é impactante, a voz também precisa ser. Meus primeiros vídeos não cumpriam esse requisito e tiveram taxas de retenção muito mais baixas que os recentes.

> Já na opinião de André Luiz Azevedo, nas gravações off o repórter deve ter a consciência de que não é um ator, então para que a interpretação seja eficiente é importante que ele esteja confortável. Quando está no estúdio, ele acredita que utilizando seu próprio texto, de maneira que possa senti-lo antes de começar a gravar, o repórter contribui para a melhora na sua performance. (SILVA ZANELLI, 2004, p.32)

Todas as métricas apresentadas nesse relatório propiciaram o seguinte resultado até o dia 26/07/2023 (Figura 28):

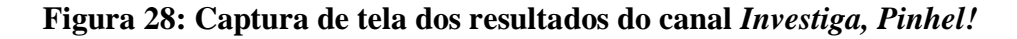

# Seu canal teve 74.935.595 visualizações nos últimos 90 dias

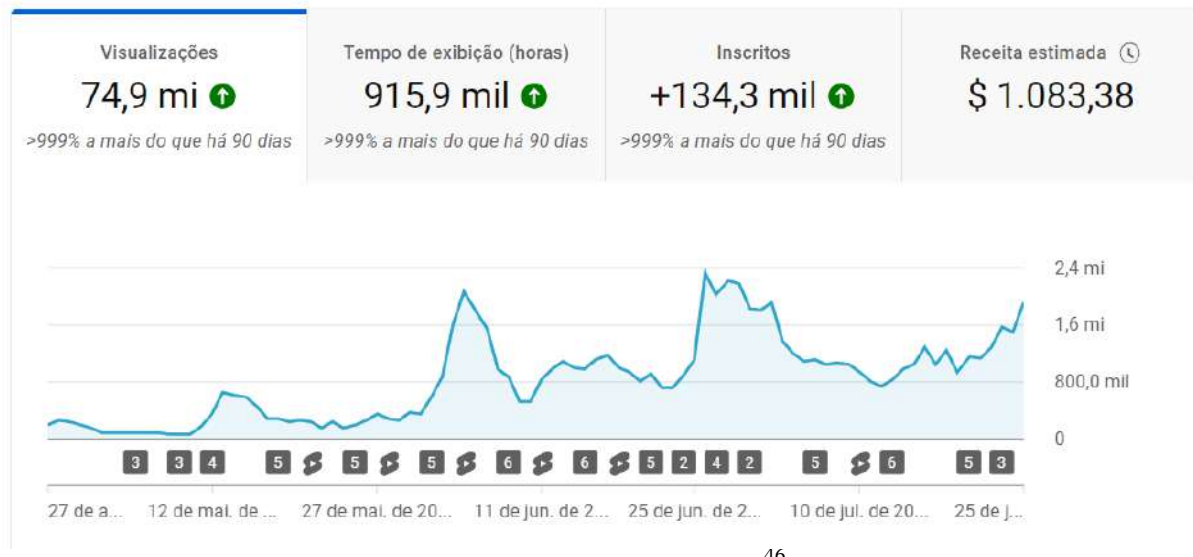

Fonte: YouTube *Investiga, Pinhel!* <sup>46</sup>

<sup>45</sup> Disponível em: https://www.youtube.com/watch?v=fH\_45SMSsls&ab\_channel=Investiga%2CPinhel%21. Acesso em: 24 de maio de 2023.

<sup>46</sup> A figura 27 é a captura de tela feita do YouTube Studio do Investiga, Pinhel!. Disponível em: [https://studio.youtube.com/channel/UCHw2aRSCveHIIxNinU2ZHpQ/analytics/tab-overview/period-default.](https://studio.youtube.com/channel/UCHw2aRSCveHIIxNinU2ZHpQ/analytics/tab-overview/period-default) Acesso em: 26 de julho de 2023.

#### **5. Considerações finais**

Este trabalho prático de conclusão de curso apresentou o processo de elaboração e implementação do canal *Investiga, Pinhel!* no YouTube, e analisou os resultados obtidos até a conclusão deste relatório, com objetivo de contribuir para o entendimento do que faz ou não sucesso na maior plataforma de vídeos da internet.

Comecei o canal e este TCC sem ter muita ideia do rumo que tomaria; ao escrever e teorizar sobre produção de conteúdo e mecanismos de disseminação nas redes sociais, passei a pensar mais nos detalhes que fazem um vídeo viralizar.

Percebo que o erro mais recorrente cometido por quem produz conteúdo é se preocupar com detalhes secundários, como horário de postagem, identidade visual, efeitos gráficos e *trends,* enquanto ignoram o básico, que é o tema, o texto e a imagem que está na tela. Essa conclusão me fez pensar muito sobre comunicação, e como os mesmos mecanismos que fazem uma conversa não fluir (prolixidade, presunção, arrogância, etc) fazem um vídeo fracassar.

É importante que os espectadores tenham consciência de que absolutamente tudo que fazem online (excluídos os casos em que usam máscaras de IP e afins) é rastreado e alimenta fórmulas matemáticas que farão com que conteúdos similares apareçam para eles. Se eu, que comecei a produzir conteúdo em fevereiro de 2023, consigo utilizar esses métodos para manter uma audiência, imagine o que os grandes grupos de mídia e publicidade fazem.

O sistema de disseminação de mídia audiovisual online se retroalimenta com dados baseados em cliques, tempo de permanência e engajamento: se você assiste a "dancinhas" no Tiktok, elas vão continuar aparecendo para você; se você não as assistir, elas deixarão de aparecer.

Em suma, a similaridade com os vídeos que um sujeito assistiu previamente é o fator principal que determina qual conteúdo será distribuído pela plataforma de mídia para esse indivíduo.

As redes sociais evoluíram ao ponto de tornarem-se o principal meio de comunicação entre pessoas, para muitas pessoas, mais frequente que a própria fala. O ambiente virtual transformou a maneira como nos informamos e interagimos com o mundo e a sociedade.

A possibilidade de comunicação instantânea e quase gratuita integrou pessoas do mundo todo de acordo com seus interesses e idiossincrasias, assim como garantiu acesso à informação para países onde a liberdade de expressão e imprensa são cerceados (com algumas notáveis exceções, dentre elas, a China com seu Grande Firewall, que garante ao governo chinês vasto controle sobre a internet no país). Atualmente, pessoas têm acesso a tendências, eventos e notícias que jamais conheceriam 30 anos atrás.

Se o acesso à informação foi um grande avanço na comunicação, a desinformação continua sendo um problema a ser resolvido (tanto no meio jurídico quanto na esfera pública). Mídias sociais possibilitam que indivíduos se manifestem, mas uma postagem falsa, por exemplo, tem a possibilidade de atingir milhões de pessoas em uma hora, tempo insuficiente (no momento) para que plataformas consigam analisar e deletar o conteúdo. E, como mencionado neste trabalho, não há interesse econômico por parte de grandes empresas como YouTube, Twitter (atual X) e Meta em combater a desinformação.

Em relação ao mercado profissional, com destaque para jornalistas e publicitários, as mídias sociais tornaram-se imprescindíveis a ponto de frequentemente serem critérios de contratação; um candidato com centenas de milhares de seguidores no Instagram, por exemplo, tem vantagem para muitas vagas de emprego.

Redes sociais, portanto, tornaram-se, para muitas empresas, sinônimo de conexões e networking, sendo uma extensão do funcionário e seu trabalho.

Se o ambiente de mídias sociais serve como uma janela onde empresas enxergam a vida de seus funcionários, quase como um panóptico virtual, por outro lado elas são essenciais para mobilizações de movimentos sociais dos mais diversos, como visto na Primavera Árabe entre 2010 e 2012, no Brasil em 2013 e em Hong Kong, em 2019 e 2020.

Plataformas como o YouTube construíram e continuam construindo o mundo virtual que existe hoje, sendo necessária uma maior responsabilização pelo impacto que podem causar, sobretudo quando falamos sobre disseminação de desinformação, privacidade, compartilhamento de dados, saúde mental e *cyberbullying.*

Para um bom uso das redes sociais e da internet como um todo, é necessário ter consciência de como elas funcionam; cada vez mais, algumas plataformas definirão os rumos da sociedade, portanto, transparência e conhecimento sobre seus mecanismos de operação são essenciais para garantir um ambiente digital justo e produtivo.

#### **6. Referências bibliográficas**

ANDERSON, Chris. **A Cauda Longa: do mercado de massa para o mercado de nicho.** Rio de Janeiro: Editora Campus/Elsevier, 2006. 2ª edição.

ARAÚJO, W. S.; LOUREIRO, J. M. M.; FREIRE, G. H. A. **Bibliotecas, usuários e tecnologias info-comunicacionais: perspectivas e transformações.** Revista IberoAmericana de Ciência da Informação, [S. l.], v. 7, n. 2, p. 65–77, 2015. Disponível em: [https://periodicos.unb.br/index.php/RICI/article/ view/1874.](https://periodicos.unb.br/index.php/RICI/article/%20view/1874) Acesso em: 21 de junho de 2023.

BAUMAN, Zigmund. **Globalização: as consequências humanas.** Rio de Janeiro: Zahar, 2008

FAROCKI, Harun; **Making the world superfluous: an interview.** Entrevistador: Thomas Elsaesser. In: ELSAESSER, Thomas. Harun Farocki: working on the sight-lines. Amsterdam: Amsterdam University Press, 2004. p. 178-189.

GENRO FILHO, Adelmo**. O segredo da pirâmide – para uma teoria marxista do jornalismo.** Porto Alegre, Tchê, 1987. Disponível em: <http://www.adelmo.com.br/index3.htm.>. Acesso em: 21 de junho de 2023.

GIL, Carlos Antônio. **Métodos e técnicas de pesquisa social.** 6. ed. São Paulo: Atlas, 2008.

LEVÝ, PIERRE. **A inteligência coletiva: Por uma antropologia do ciberespaço**. Editora Loyola, 1999a.

LÉVY, PIERRE. **Cibercultura.** Tradução de Carlos Irineu da Costa. São Paulo: Editora 34, 1999b.

MENESES, M. P. R,; SARRIERA, J.C. **Redes sociais na investigação psicossocial.** Aletheia. Canoas, n.21, 2005.

MONTALVO, Roberto E. **Social Media Management. International Journal of Management & Information Systems, Colorado,** v. 15, n. 3, 2011. Disponível em: [https://clutejournals.com/index.php/IJMIS/issue/view/507.](https://clutejournals.com/index.php/IJMIS/issue/view/507) Acesso em: 21 de junho de 2023.

PERELMAN, C. e OLBRECHTS-TYTECA, L. **Tratado da argumentação: a nova retórica.** Trad. Maria Ermantina Galvão G. Pereira. 3. ed. São Paulo: Martins Fontes, 2014.

RECUERO, Raquel. **Comunidades virtuais - Uma abordagem teórica**. In: DORNELLES, Beatriz Dornelles (Org.). EDIPUCRS, Porto Alegre, 2002.

SILVA ZANELLI, Luciana. **A importância da voz nos discursos dos telejornais**, 2004. Disponível em: [https://pantheon.ufrj.br/bitstream/11422/210/1/Luciana%20Zanelli.pdf.](https://pantheon.ufrj.br/bitstream/11422/210/1/Luciana%20Zanelli.pdf) Acesso em 24 de maio de 2023.

SILVEIRA, A. da Sérgio. **Democracia e os Códigos Invisíveis: Como os algoritmos estão modulando comportamentos e escolhas políticas.** Edições Sesc SP: 2019. (e-book)

SOUZA, E. D. de; DIAS, E. J. W.; NASSIF, M. E**. A Gestão da Informação e do Conhecimento na Ciência da Informação: Perspectivas Teóricas e Práticas Organizacionais. Informação & Sociedade,** v.21, n. 11, 2011.

WE ARE SOCIAL; HOOTSUITE. **Digital 2021: Global Digital Overview. London: We Are**  Social, Hootsuite, 2021. Disponível em: [https://www.hootsuite.com/resources/digital-trends.](https://www.hootsuite.com/resources/digital-trends) Acesso em: 24 de maio de 2023.